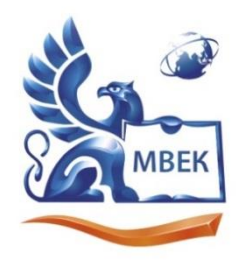

.<br>Автономная некоммерческая профессиональная образовательная организация «МЕЖДУНАРОДНЫЙ ВОСТОЧНО-ЕВРОПЕЙСКИЙ КОЛЛЕДЖ»

Пушкинская ул., д. 268, 426008, г. Ижевск. Тел.: (3412) 77-68-24. E-mail: mveu@mveu.ru, www. mveu.ru ИНН 1831200089. ОГРН 1201800020641

#### **УТВЕРЖДАЮ:**

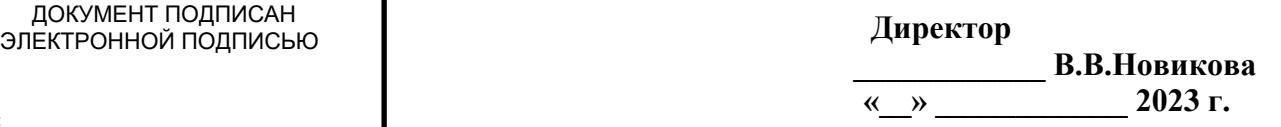

Сертификат: 01A879D600D9AF499849437C15CA3967FA Владелец: Новикова Варвара Валентиновна Действителен: с 03.04.2023 до 03.07.2024

ДОКУМЕНТ ПОДПИСАН

# **Фонд оценочных средств**

#### **по общеобразовательной учебной дисциплине**

# **ОУД.13 ИНФОРМАТИКА**

**по профессии**

**54.01.20 Графический дизайнер**

Фонд оценочных средств разработан на основе требований ФГОС СОО и Приказа от 12 августа 2022 г. № 732 «О внесении изменений в федеральный государственный образовательный стандарт среднего общего образования, утвержденный приказом Министерства образования и науки Российской Федерации от 17 мая 2012 г. № 413», с учетом профессиональной направленности программ среднего профессионального образования, реализуемых на базе основного общего образования, Примерного фонда оценочных средств по общеобразовательной дисциплине ФГБОУ ДПО ИРПО.

Организация разработчик:

Автономная некоммерческая профессиональная образовательная организация "Международный Восточно-Европейский колледж"

# **СОДЕРЖАНИЕ**

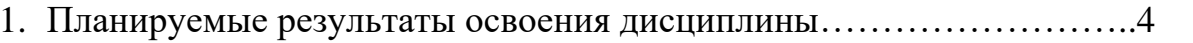

2. Фонды оценочных средств: для входного контроля, текущего контроля, рубежного контроля и промежуточной аттестации.........................32

# **1. Планируемые результаты освоения дисциплины Информатика**

1. Содержание общеобразовательной учебной дисциплины Информатика обеспечивает достижение обучающимися следующих результатов освоения дисциплины на углубленном уровне подготовки, подлежащих проверке

Таблица 1.

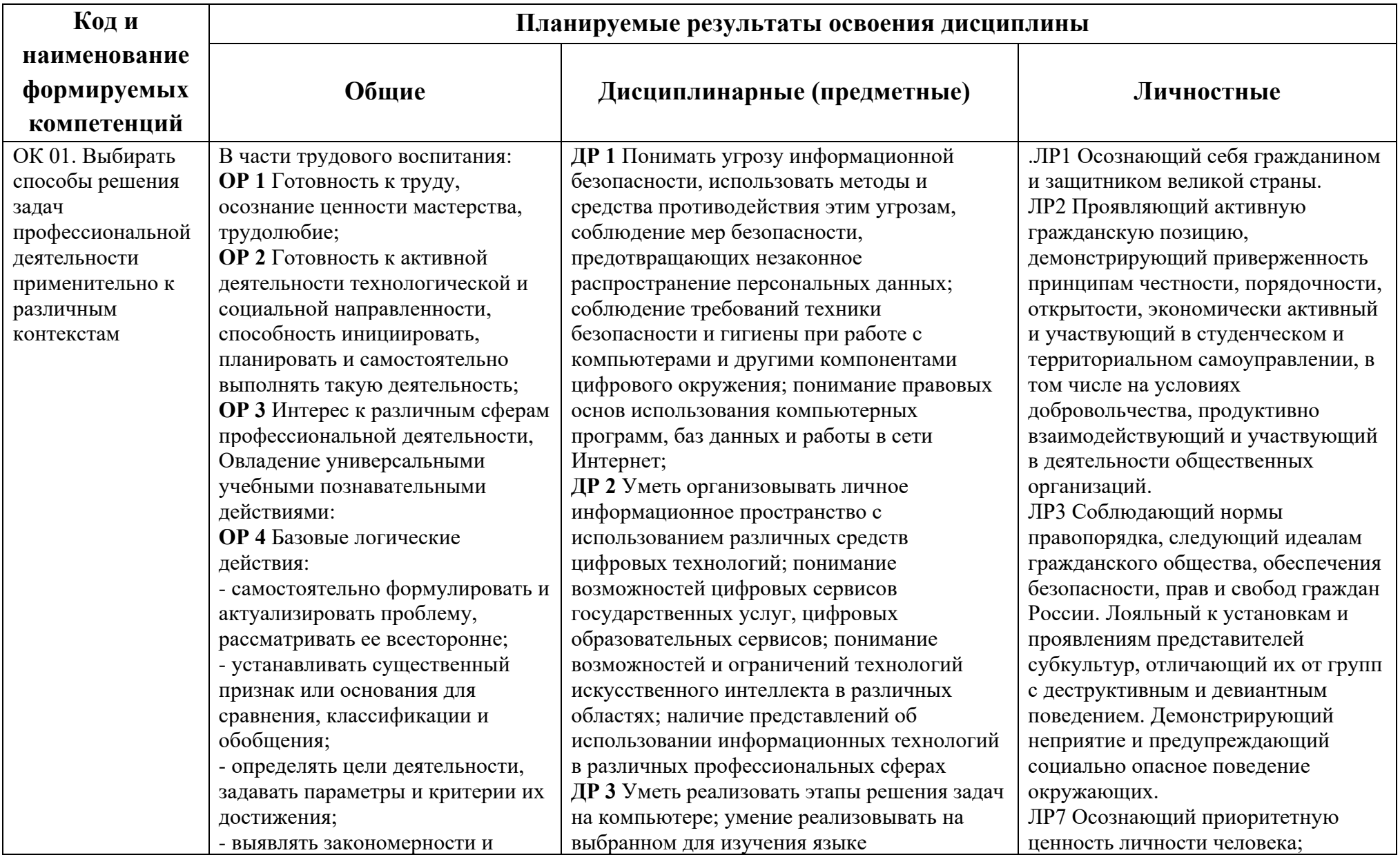

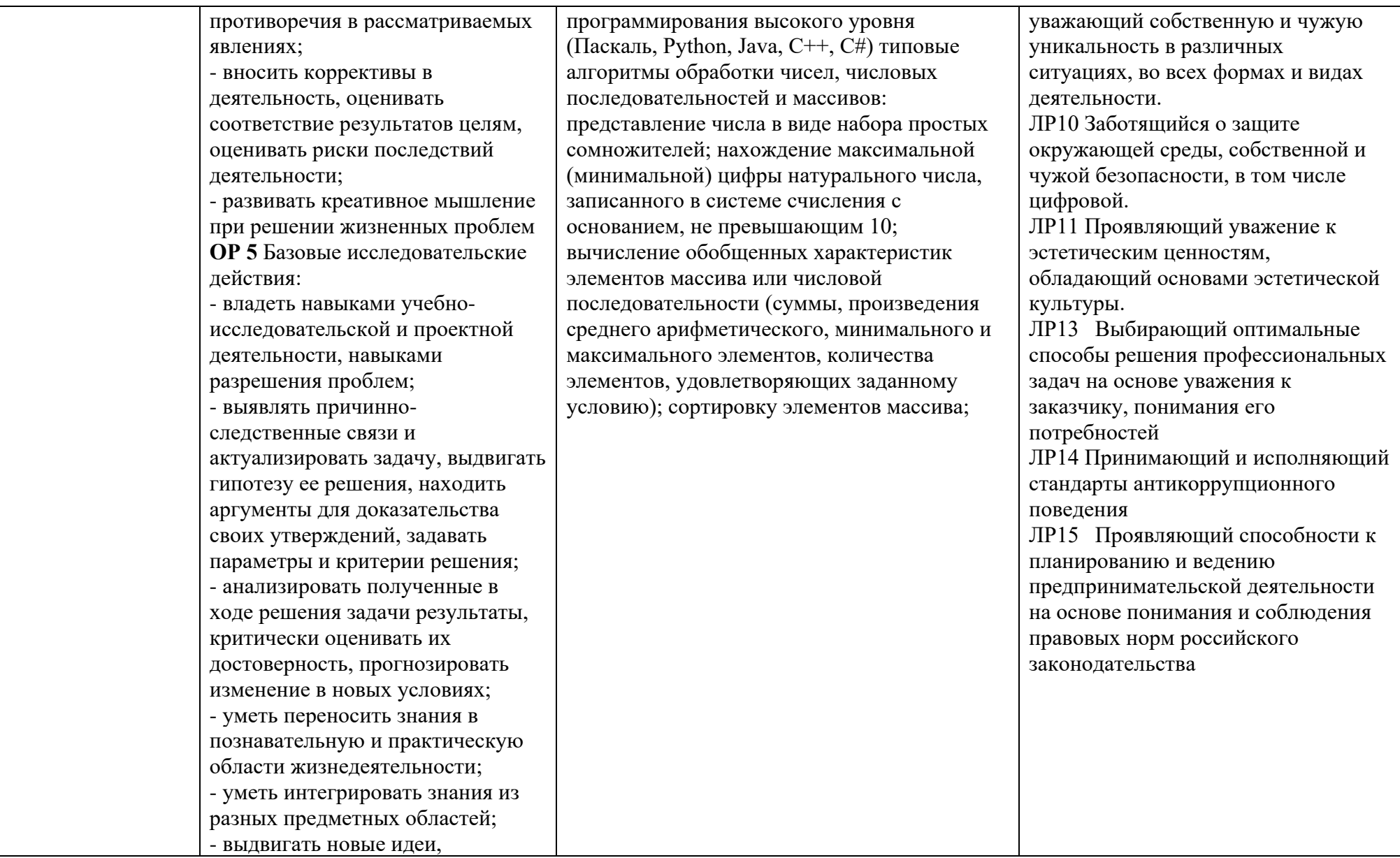

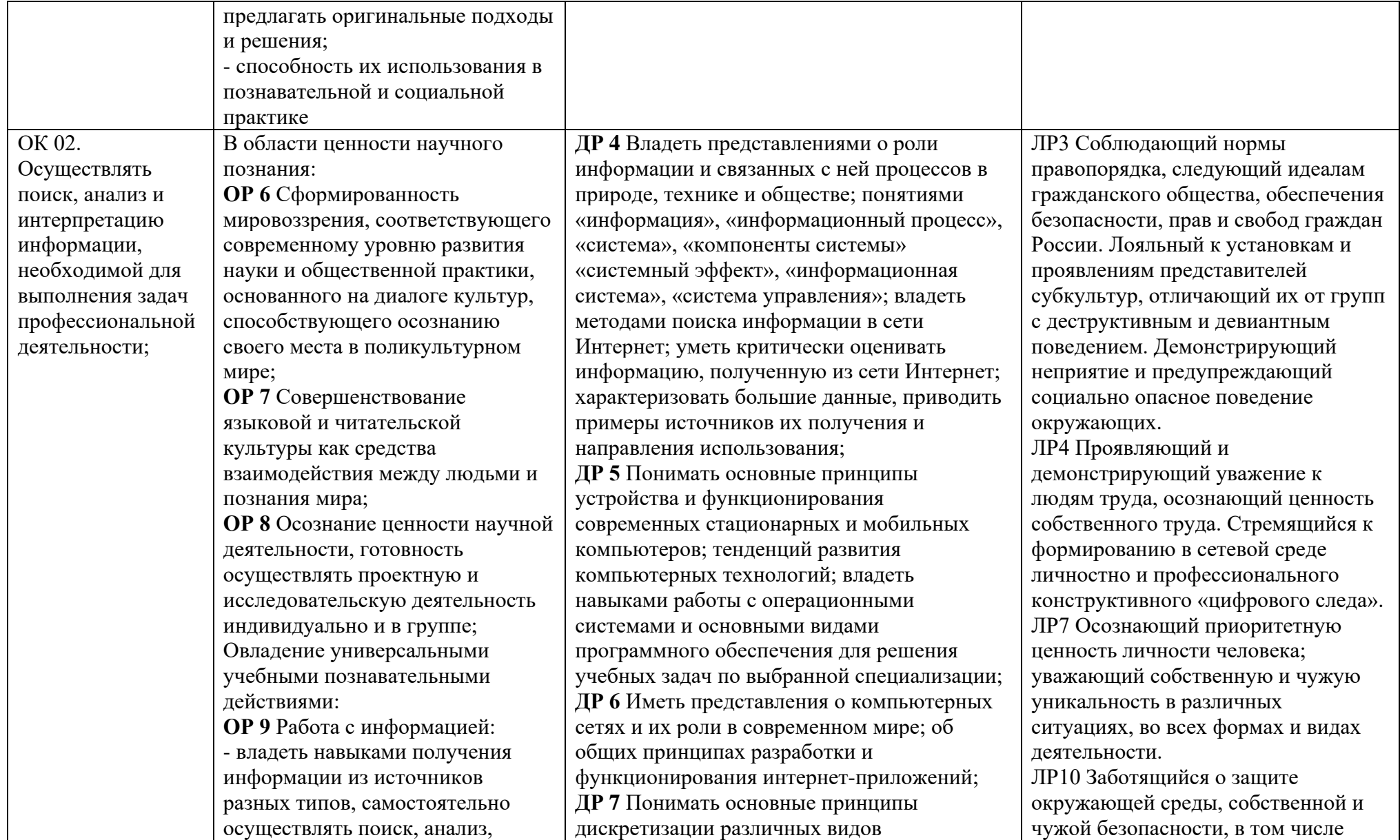

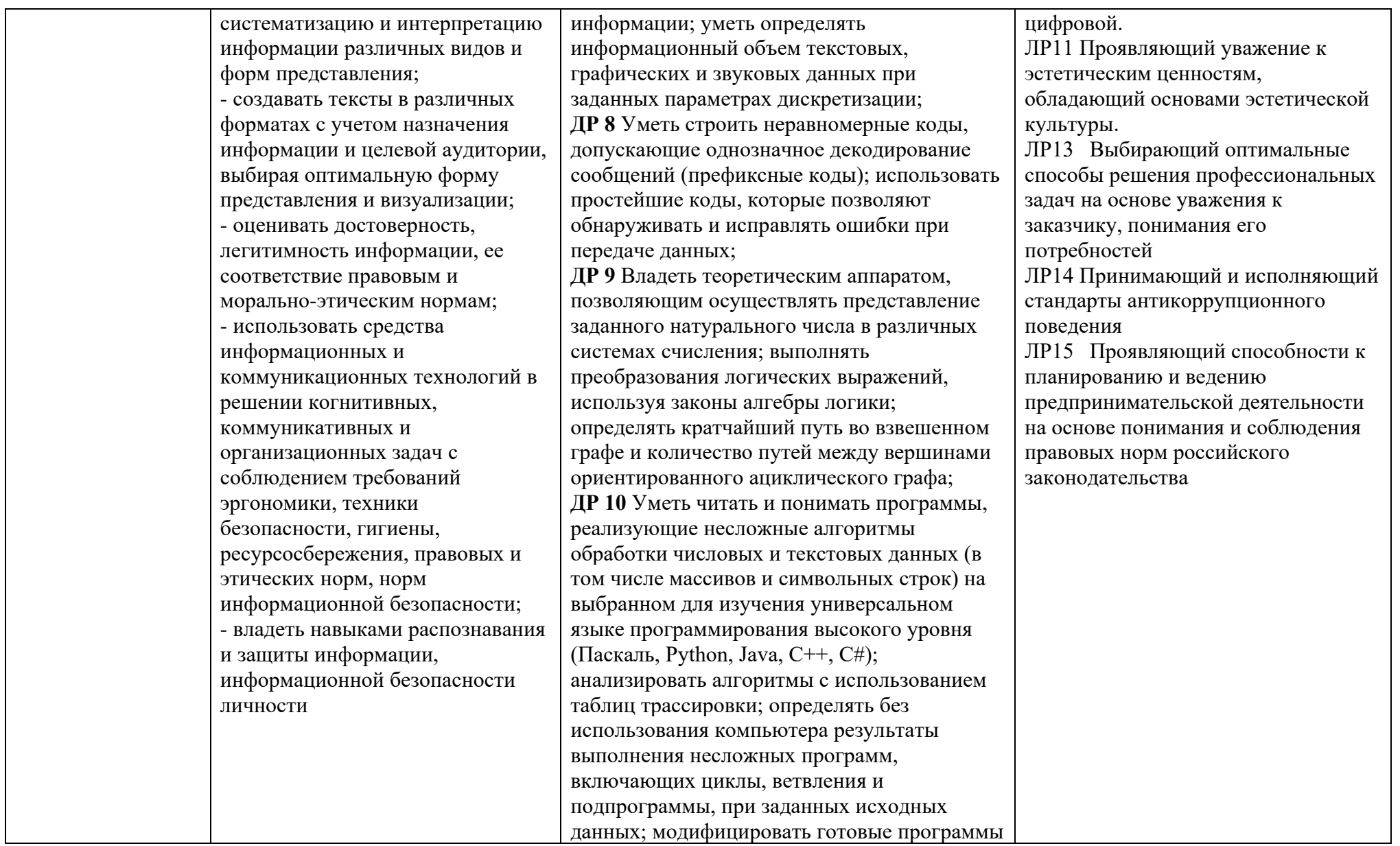

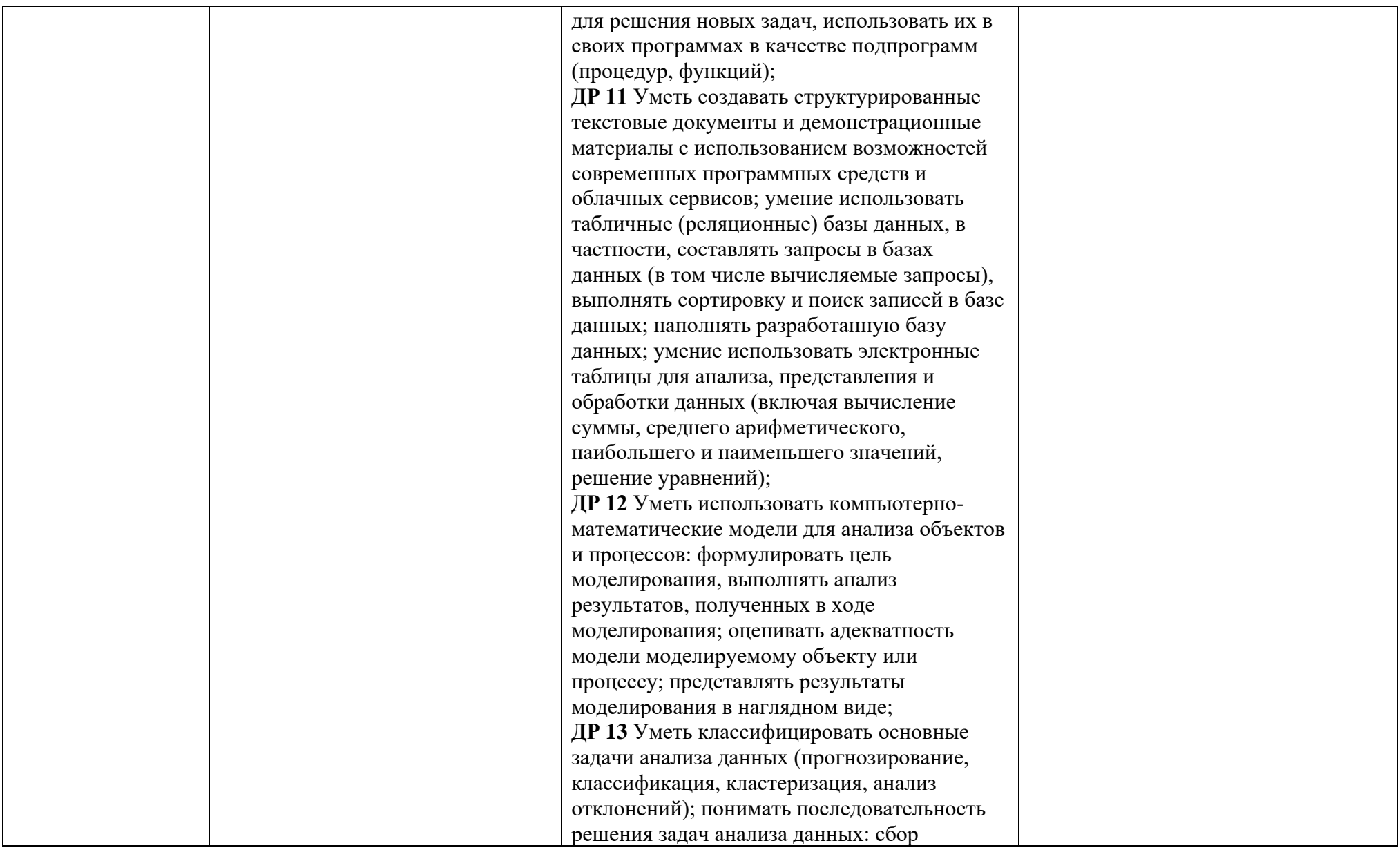

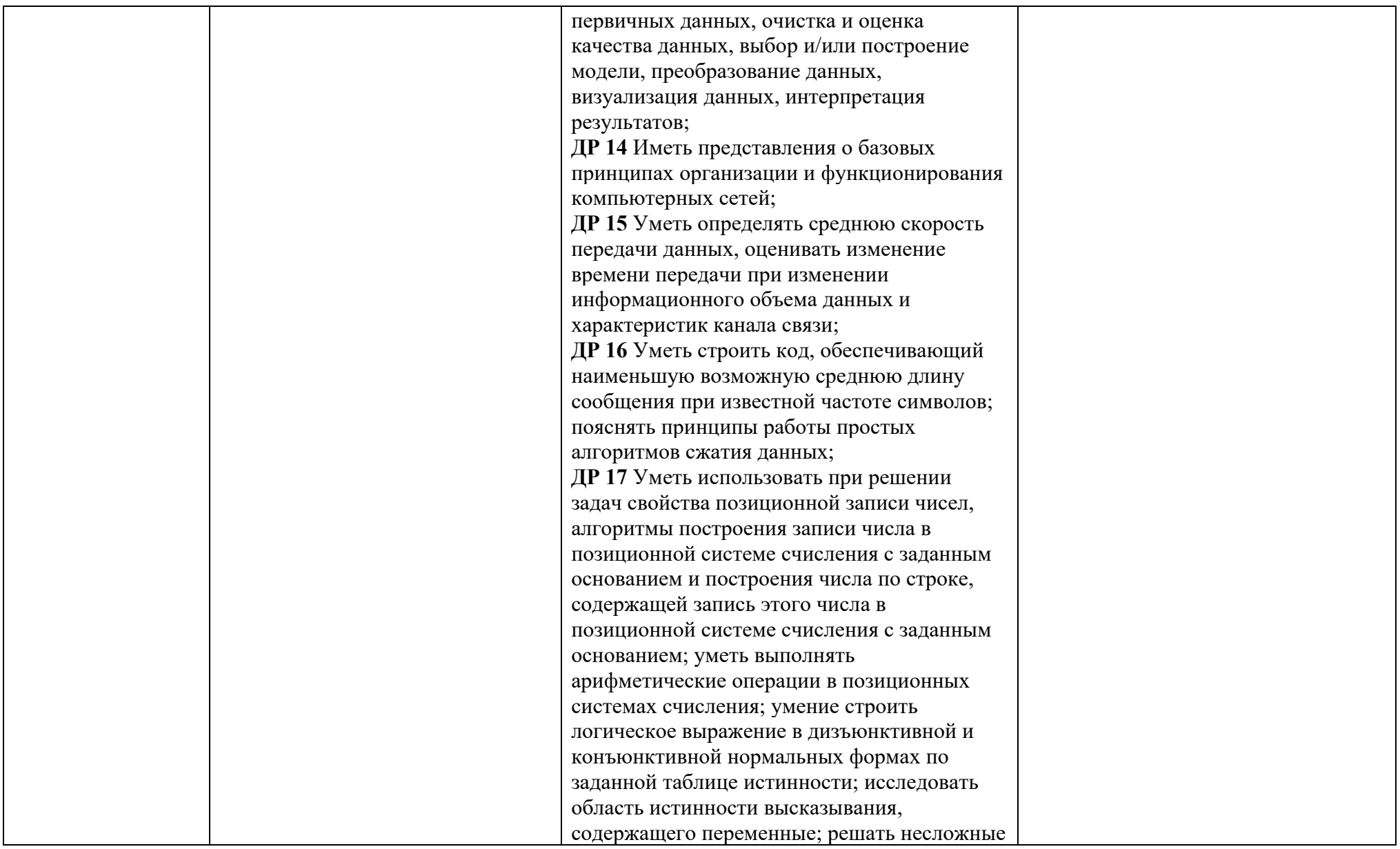

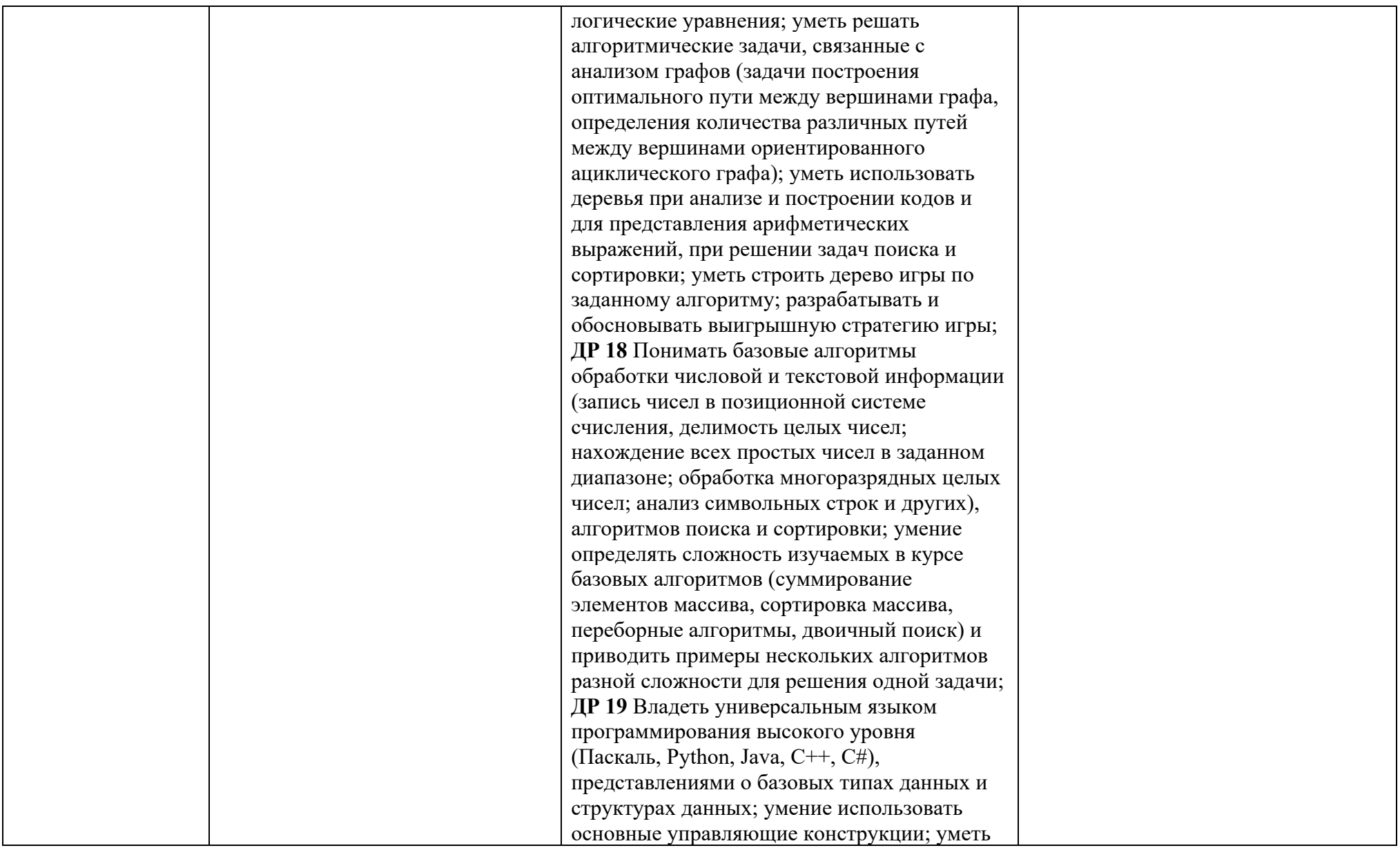

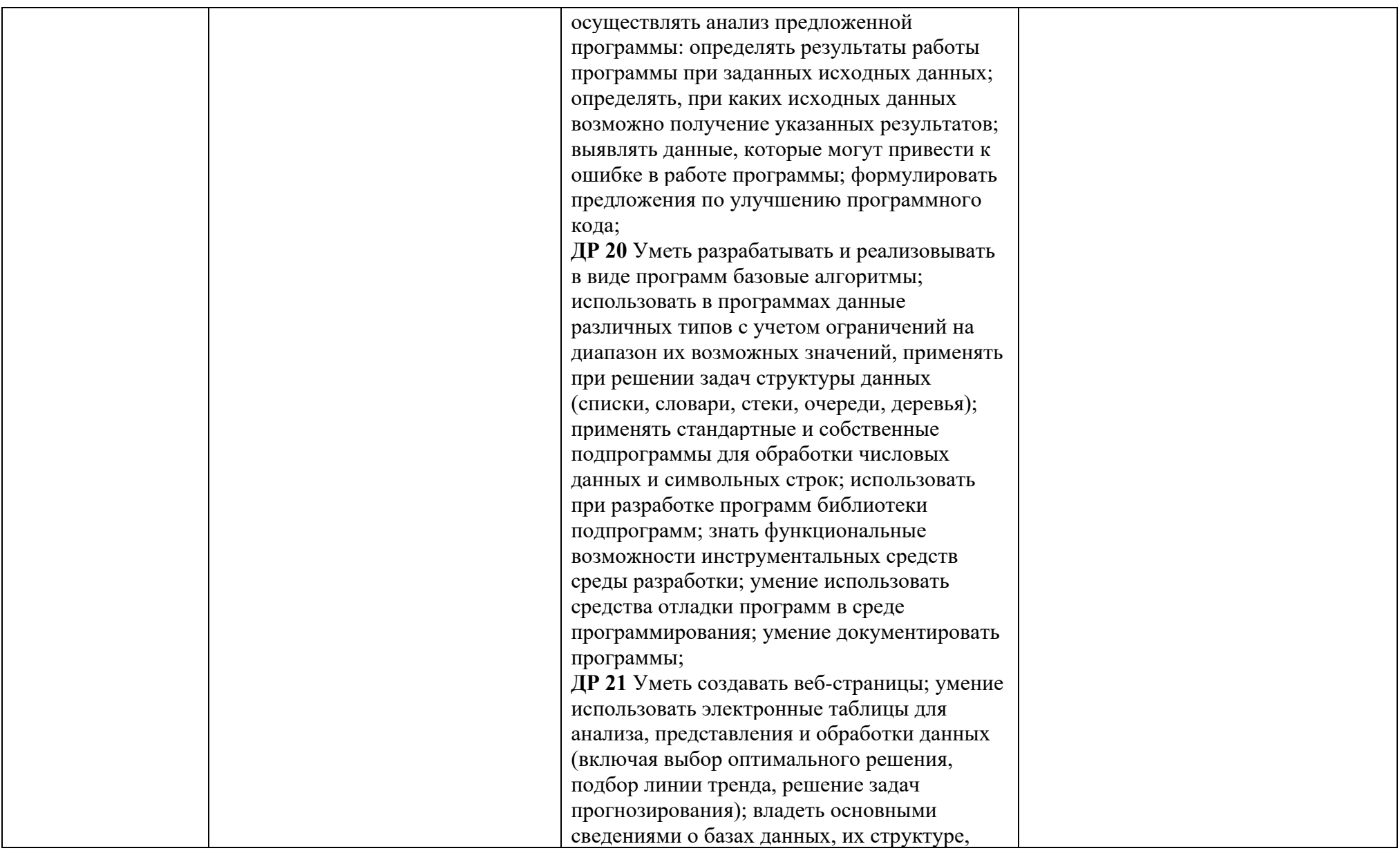

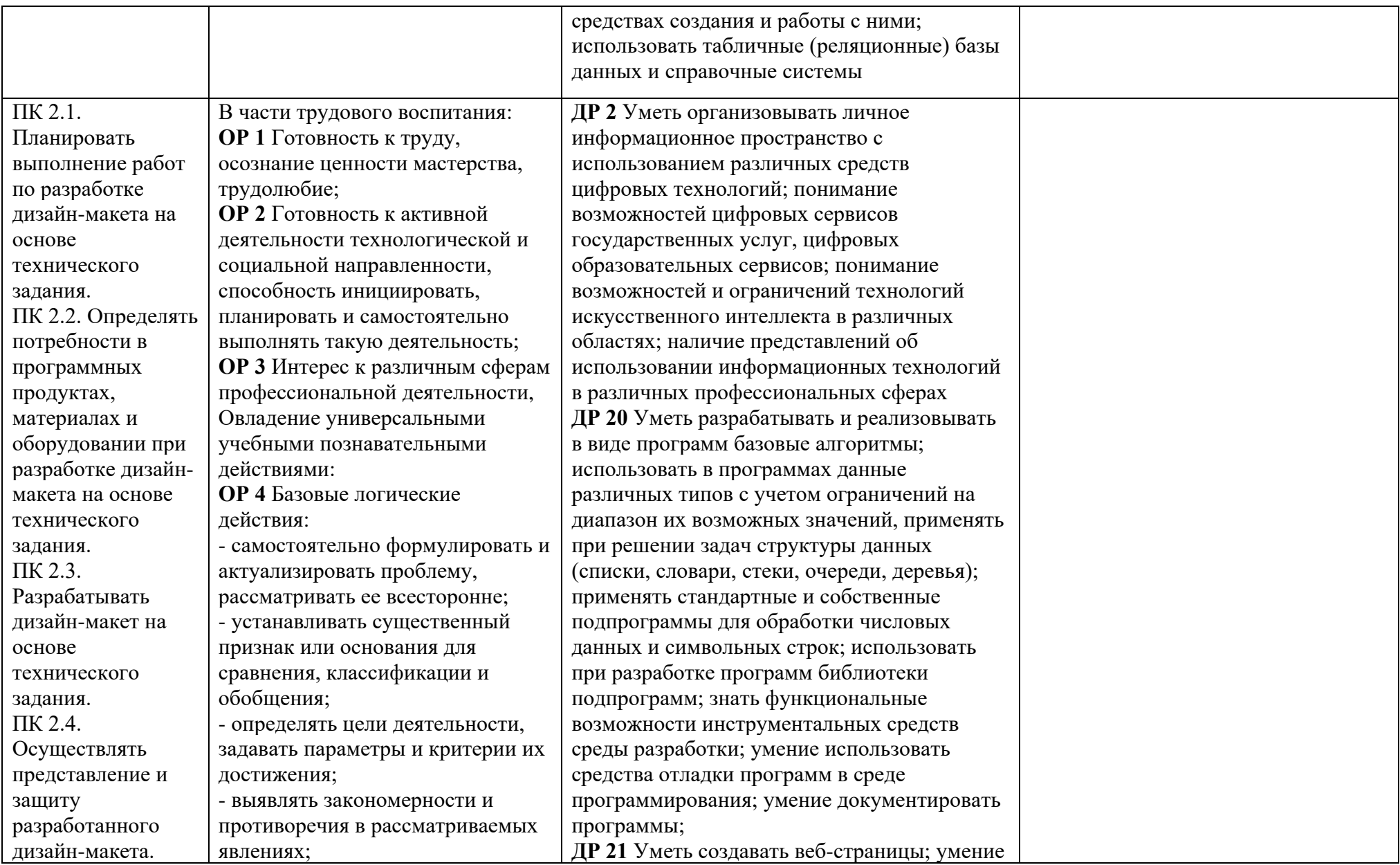

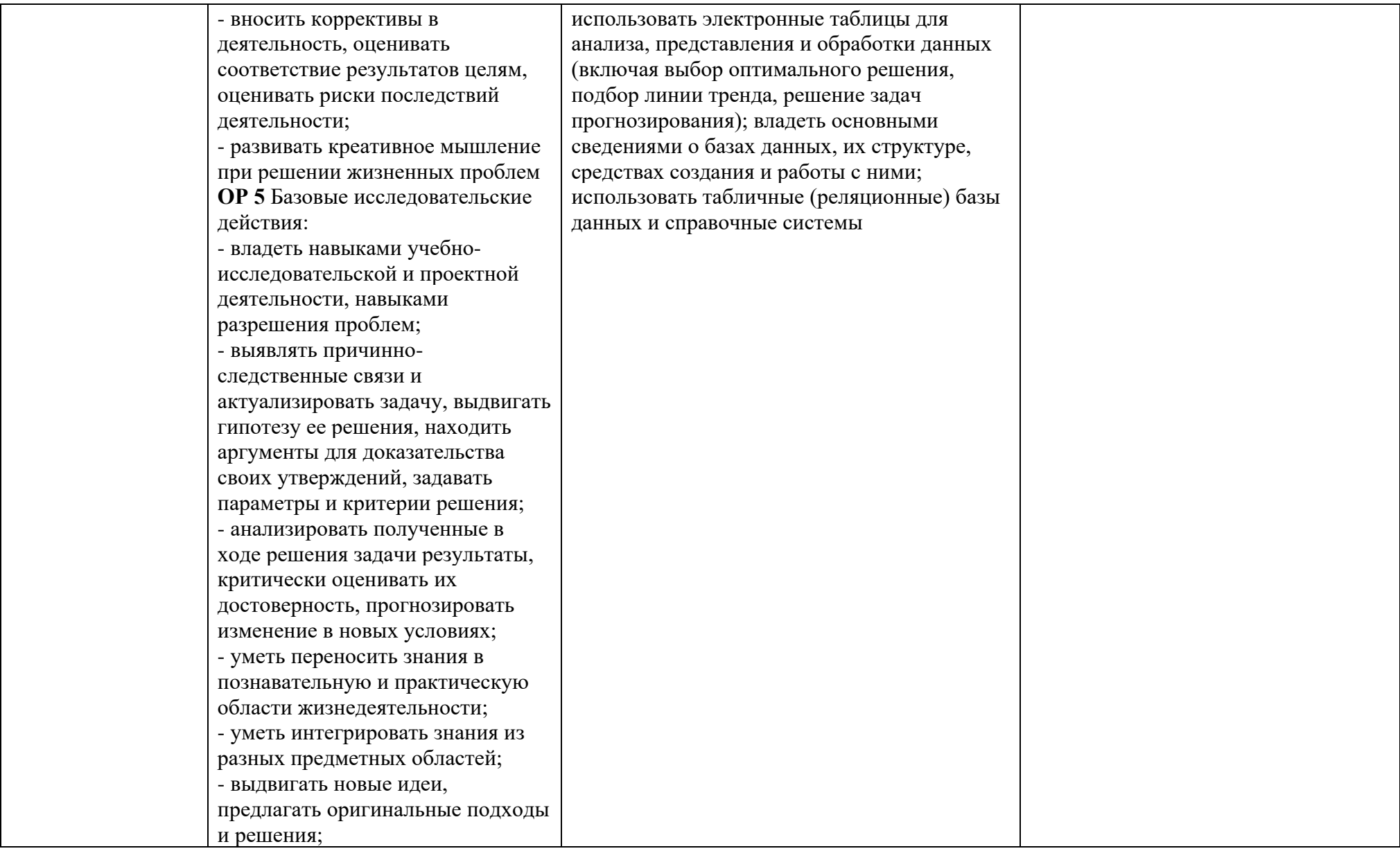

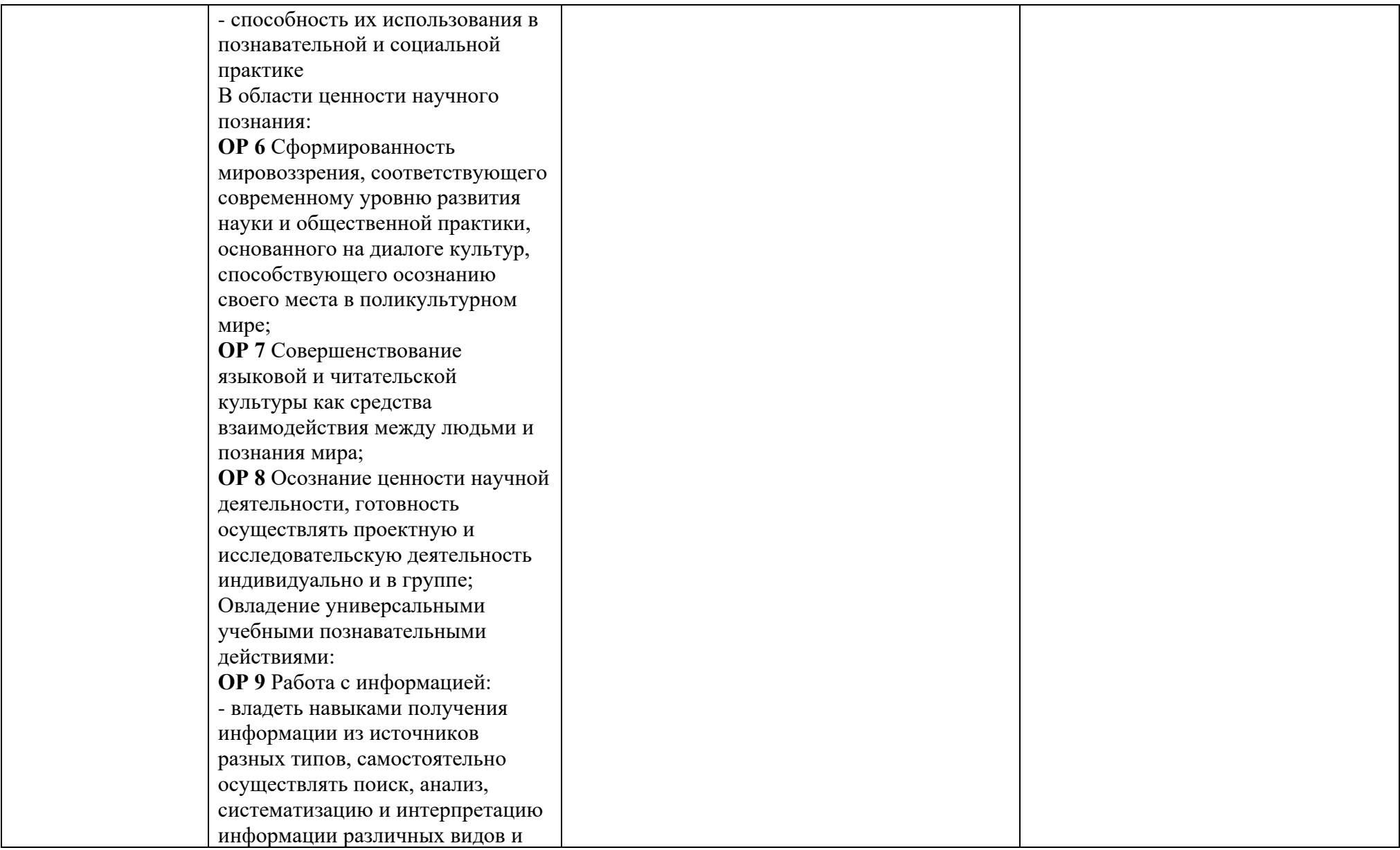

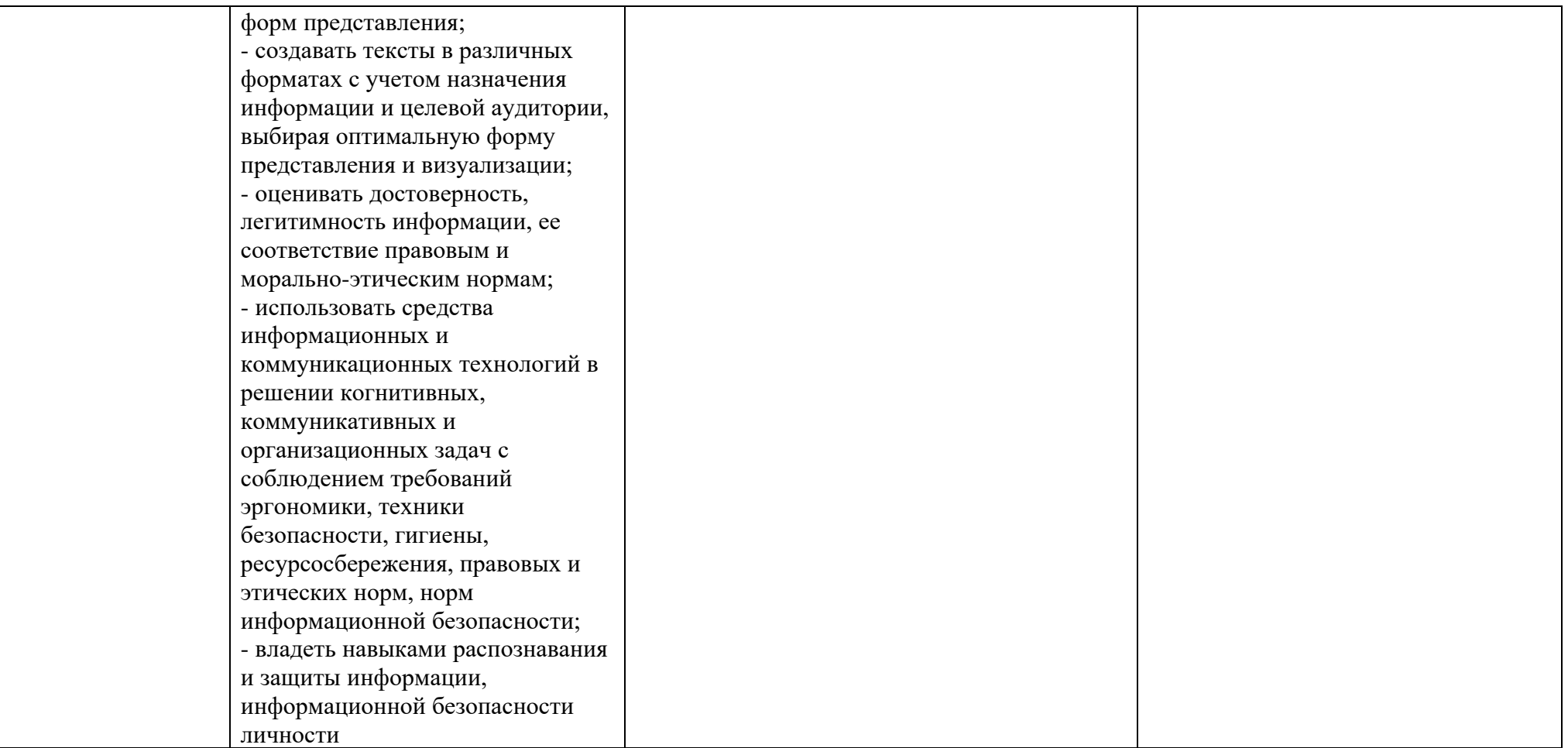

# Таблица 2.

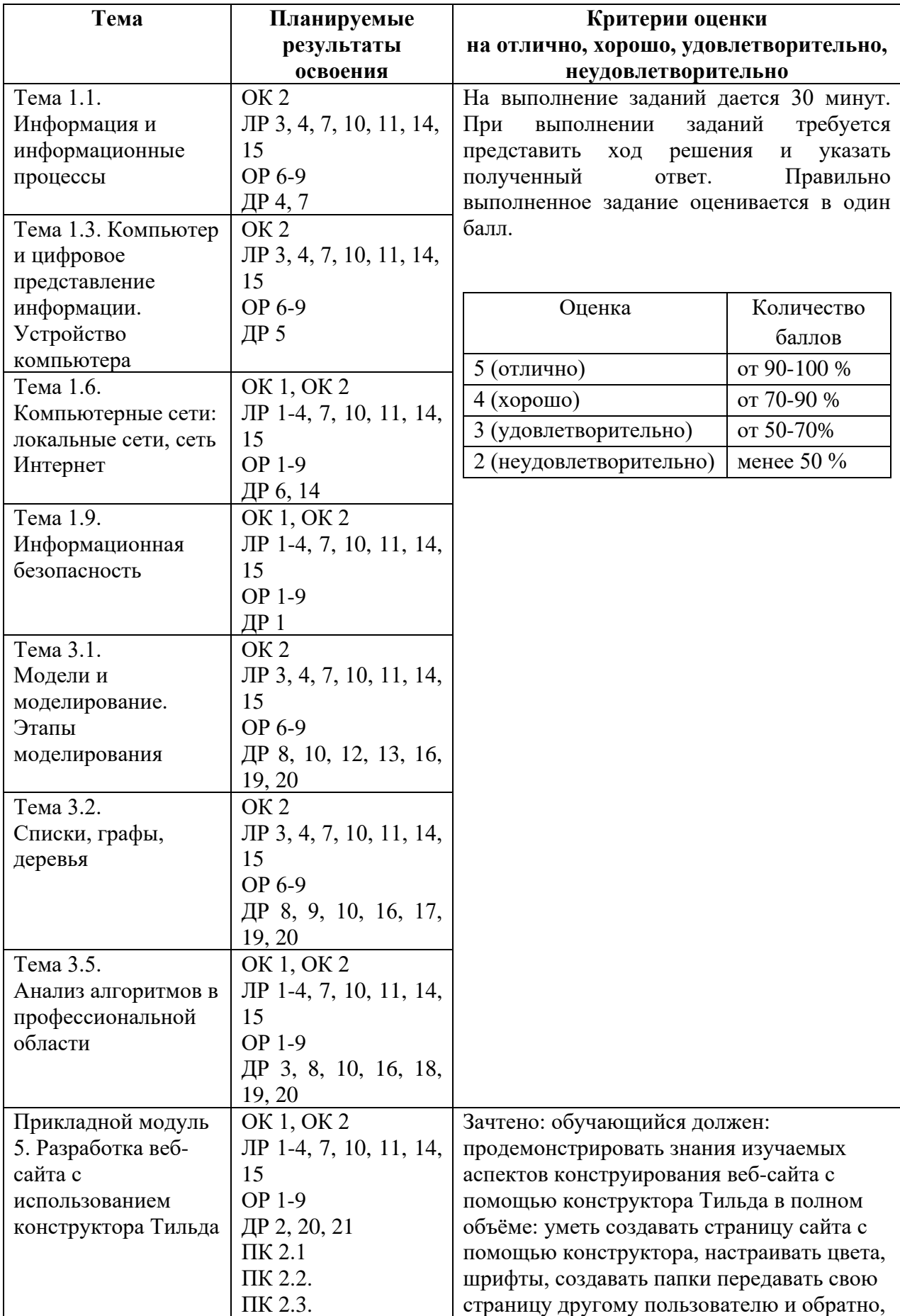

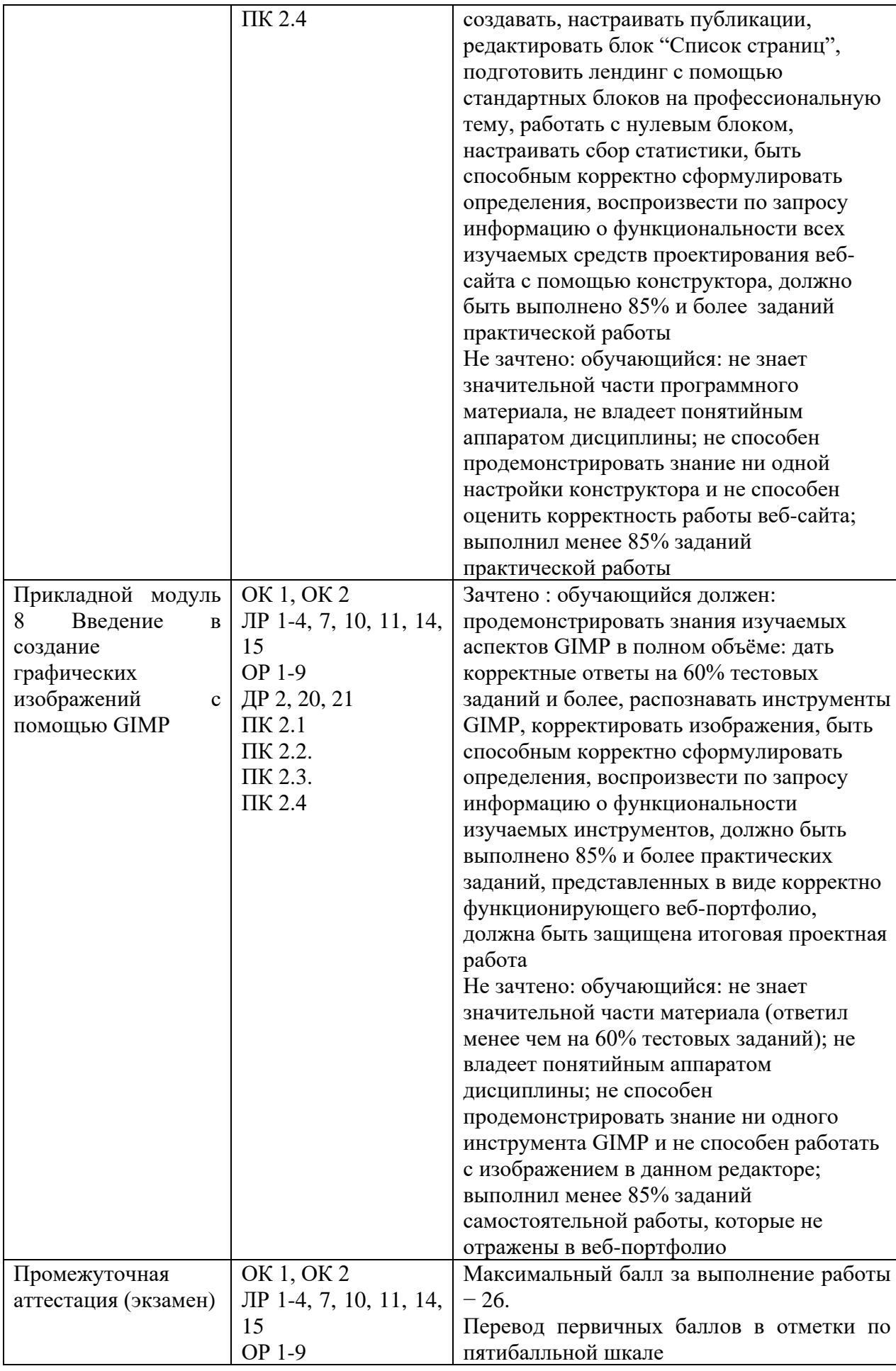

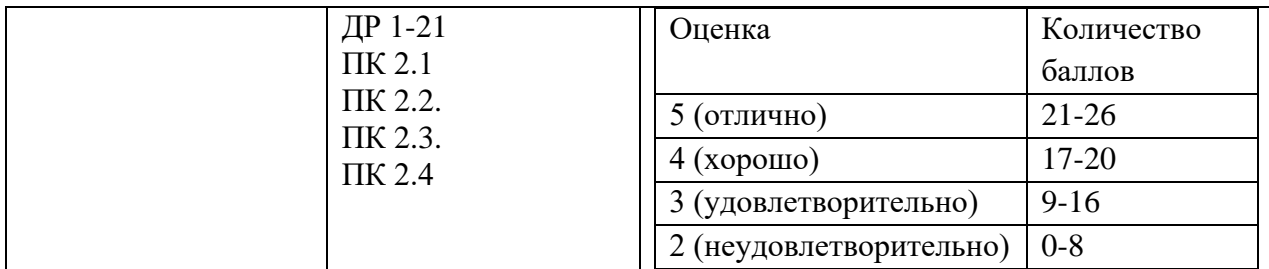

## **2. Фонды оценочных средств: для входного контроля, текущего контроля, рубежного контроля и промежуточной аттестации**

### **Входной контроль**

Входной контроль состоит из заданий, взятых из открытого банка ОГЭ и ВПР по информатике. На выполнение заданий входного контроля дается 1 академический час (30 минут). Входной контроль состоит их 2-х частей: обязательной и дополнительной. Обязательная часть содержит задания минимального обязательного уровня. При выполнении заданий требуется представить ход решения и указать полученный ответ. Правильно выполненное задание из обязательной части оценивается в один балл. Баллы, полученные за все выполненные задания, суммируются.

Критерии оценивания КИМ

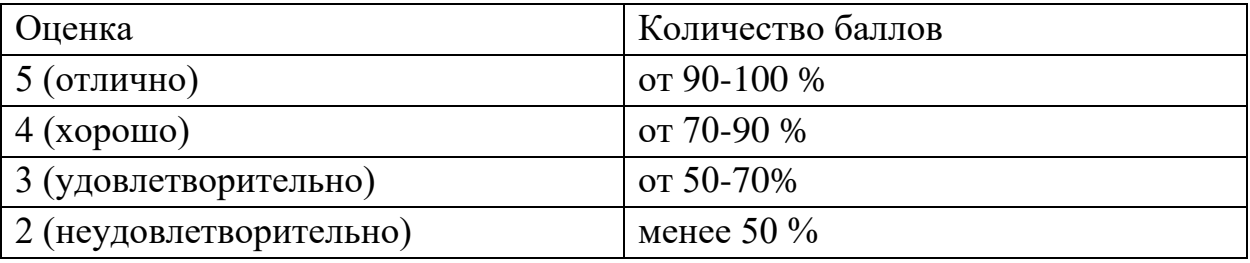

Задания входного контроля

1. В одной из кодировок Unicode каждый символ кодируется 16 битами. Вова написал текст (в нём нет лишних пробелов): «Бор, азот, гелий, натрий, водород, кислород, рентгений, менделевий, резерфордий – химические элементы». Ученик вычеркнул из списка название одного химического элемента. Заодно он вычеркнул ставшие лишними запятую и пробел – два пробела не должны идти подряд. При этом размер нового предложения в данной кодировке оказался на 18 байт меньше, чем размер исходного предложения. Напишите в ответе вычеркнутое название элемента. Ответ \_\_\_\_\_\_\_\_\_\_\_\_\_\_

2. Вася и Петя играли в шпионов и кодировали сообщение собственным шифром. Фрагмент кодовой таблицы приведён ниже.

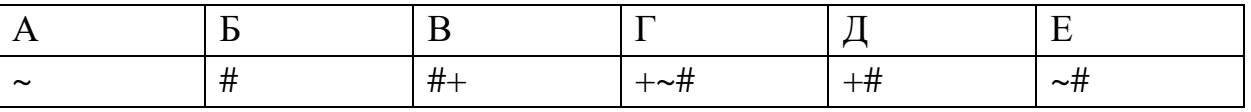

Расшифруйте сообщение. Получившееся слово (набор букв) запишите в качестве ответа:  $\# \sim \# + + \sim \#$ 

Ответ \_\_\_\_\_\_\_\_\_\_\_\_\_\_\_

3. Напишите наибольшее натуральное число х, для которого ИСТИННО высказывание: НЕ ( $x < 3$ ) И ( $x < 4$ ) Ответ

4. Между населёнными пунктами А, В, С, D, Е построены дороги, протяжённость которых (в километрах) приведена в таблице:

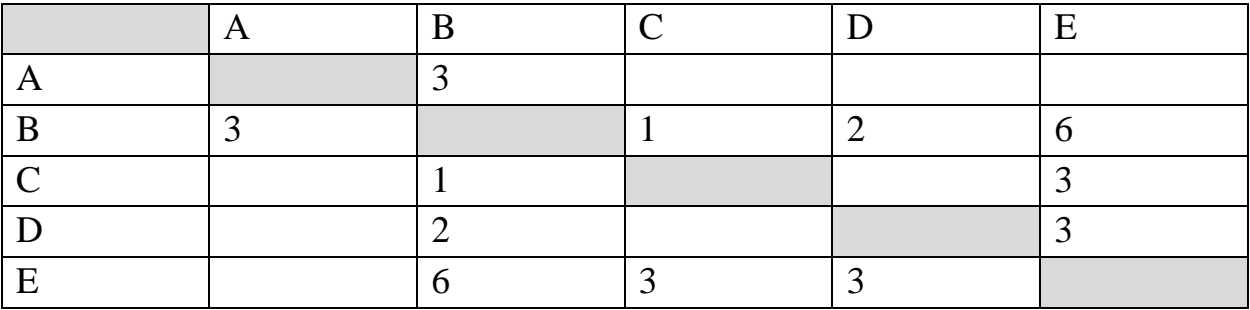

Определите длину кратчайшего пути между пунктами А и Е. Передвигаться можно только по дорогам, протяжённость которых указана в таблице. Каждый пункт можно посетить только один раз.

Ответ

5. У исполнителя Вычислитель две команды, которым присвоены номера:

1. прибавь 3

2. умножь на 2

Первая из них увеличивает число на экране на 3, вторая удваивает его.

Составьте алгоритм получения из числа 1 числа 25, содержащий не более 5 команд.

В ответе запишите только номера команд.

(Например, 11221 – это алгоритм:

прибавь 3

прибавь 3

умножь на 2

умножь на 2

прибавь 3

который преобразует число 4 в 43.)

Если таких алгоритмов более одного, то запишите любой из них.

OTBeT

6. Ниже приведена программа, записанная на четырех языках программирования

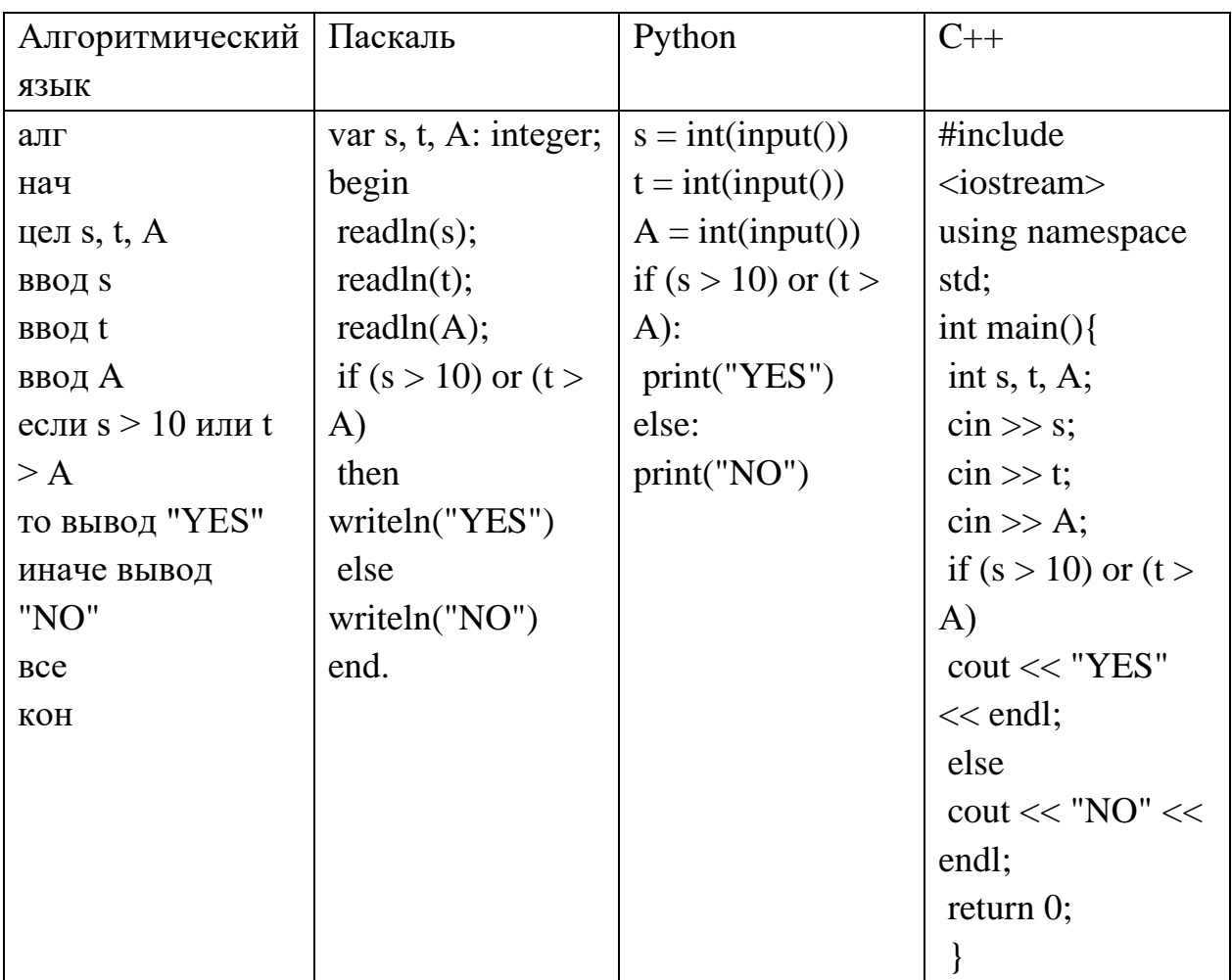

Было проведено 9 запусков программы, при которых в качестве значений переменных s и t вводились следующие пары чисел:

 $(1, 2)$ ;  $(11, 2)$ ;  $(1, 12)$ ;  $(11, 12)$ ;  $(-11, -12)$ ;  $(-11, 12)$ ;  $(-12, 11)$ ;  $(10, 10)$ ;  $(10, 5)$ . Укажите наименьшее целое значение параметра А, при котором для указанных входных данных программа напечатает «NO» семь раз. Ответ

7. Доступ к файлу foto.jpg, находящемуся на сервере email.ru, осуществляется по протоколу http. В таблице фрагменты адреса файла закодированы цифрами от 1 до 7. Запишите последовательность этих цифр, кодирующую адрес указанного файла в сети Интернет.

- $1)$  foto
- 2) email
- $3)$ .ru
- $4)$  ://
- $5)$  http
- $6) /$
- $7)$ .jpg
- Ответ

8. В языке запросов поискового сервера для обозначения логической операции «ИЛИ» используется символ «|», а для логической операции «И» – символ «&». В таблице приведены запросы и количество найденных по ним страниц некоторого сегмента сети Интернет.

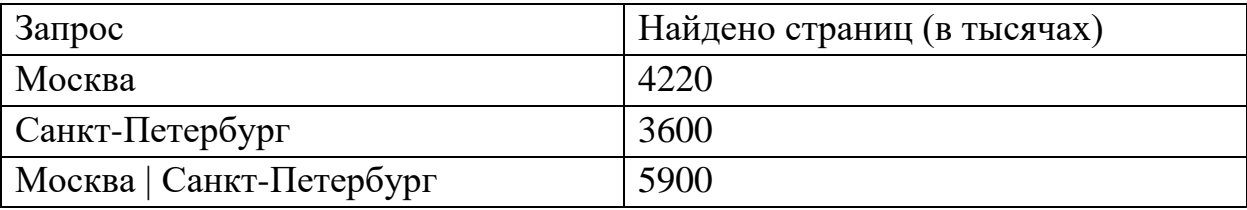

Какое количество страниц (в тысячах) будет найдено по запросу Москва & Санкт-Петербург?

Считается, что все запросы выполнялись практически одновременно, так что набор страниц, содержащих все искомые слова, не изменялся за время выполнения запросов

Ответ \_\_\_\_\_\_\_\_\_\_\_\_\_\_\_

9. На рисунке – схема дорог, связывающих города А, Б, В, Г, Д, Е, Ж и К. По каждой дороге можно двигаться только в одном направлении, указанном стрелкой. Сколько существует различных путей из города А в город К?

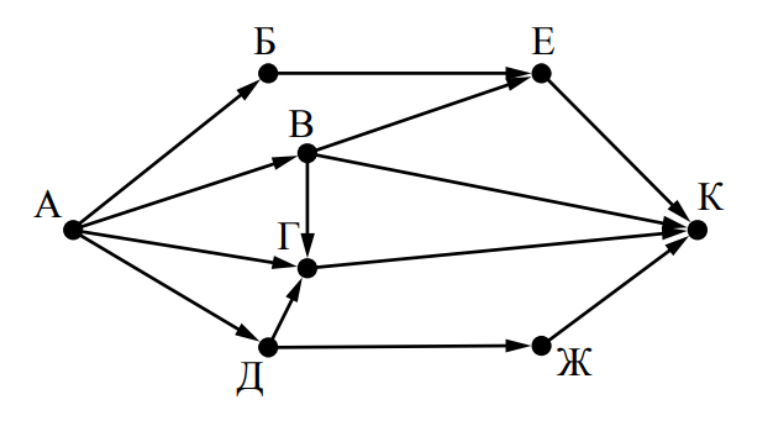

Ответ \_\_\_\_\_\_\_\_\_\_\_\_\_\_\_

10. Переведите число 110 из десятичной системы счисления в двоичную систему счисления. Сколько единиц содержит полученное число? В ответе укажите одно число – количество единиц Ответ \_\_\_\_\_\_\_\_\_\_\_\_\_\_\_\_

Эталоны ответов:

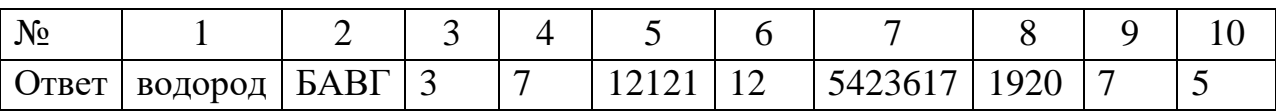

### **Текущий контроль**

Текущий контроль проводится в форме домашнего задания для самостоятельного выполнения, используя материалы ЭОР (ЯКласс). Результаты фиксируются в образовательной платформе, на которой зарегистрированы студенты и преподаватель.

### **Рубежный контроль**

#### **Тема.1.1. Информация и информационные процессы**

- 1. Ближе всего раскрывается смысл понятия «информация, используемая в бытовом общении» в утверждении:
	- а. последовательность знаков некоторого алфавита;
	- б. сообщение, передаваемое в форме знаков ли сигналов;
	- в. сообщение, уменьшающее неопределенность знаний;
	- г. сведения об окружающем мире, воспринимаемые человеком
	- д. сведения, содержащиеся в научных теориях
- 2. Информацию, не зависящую от личного мнения, называют:
	- а. достоверной;
	- б. актуальной;
	- в. объективной;
	- г. полезной;
	- д. понятной;
- 3. Информацию, отражающую истинное положение дел, называют:
	- а. понятной;
	- б. достоверной;
	- в. объективной;
	- г. полной;
	- д. полезной;
- 4. Информацию, существенную и важную в настоящий момент, называют:
	- а. полезной;
	- б. актуальной;
	- в. достоверной;
	- г. объективной;
	- д. полной
- 5. Информацию, дающую возможность, решать поставленную задачу, называют:
	- а. понятной;
	- б. актуальной;
- в. достоверной;
- г. полезной;
- д. полной;
- 6. Информацию, достаточную для решения поставленной задачи, называют:
	- а. полезной;
	- б. актуальной;
	- в. полной;
	- г. достоверной;
	- д. понятной
- 7. Информацию, изложенную на доступном для получателя языке, называют:
	- а. полной;
	- б. полезной;
	- в. актуальной;
	- г. достоверной;
	- д. понятной;
- 8. По способу восприятия информации человеком различают следующие виды информации:
	- а. текстовую, числовую, символьную, графическую, табличную и пр.;
	- б. научную, социальную, политическую, экономическую, религиозную пр.;
	- в. обыденную, производственную, техническую, управленческую;
	- г. визуальную, звуковую, тактильную, обонятельную, вкусовую;
	- д. математическую, биологическую, медицинскую, психологическую и пр.
- 9. По форме представления информации можно условно разделить на следующие виды:
	- а. социальную, политическую, экономическую, техническую, религиозную и пр.;
	- б. техническую, числовую, символьную, графическую, табличную пр.;
	- в. обыденную, научную, производственную, управленческую;
	- г. визуальную звуковую, тактильную, обонятельную, вкусовую;
	- д. математическую, биологическую, медицинскую, психологическую.
- 10. Укажите лишний объект с точки зрения способа представления информации:
	- а. школьный учебник;
	- б. фотография;
	- в. телефонный разговор;
	- г. картина;
- д. чертеж;
- 11. По области применения информацию можно условно разделить на:
	- а. текстовую и числовую;
	- б. визуальную и звуковую;
	- в. графическую и табличную;
	- г. научную и техническую;
	- д. тактильную и вкусовую;
- 12. Какое из высказываний ложно?
	- а. получение и обработка информации являются необходимыми условиями жизнедеятельности любого организма.
	- б. для обмена информацией между людьми служат языки.
	- в. информацию условно можно разделить на виды в зависимости от формы представления.
	- г. процесс обработки информации техническими устройствами носит осмысленный характер.
	- д. процессы управления это яркий пример информационных процессов, протекающих в природе, обществе, технике.
- 13. Каждая знаковая система строится на основе:
	- а. естественных языков, широко используемых человеком для представления информации;
	- б. двоичной знаковой системы, используемой в процессах хранения, обработки и передачи информации в компьютере;
	- в. определенного алфавита (набора знаков) и правил выполнения операций над знаками;
	- г. правил синтаксиса алфавита.
- 14. Выбери из списка все языки, которые можно считать формальными языками:
	- а. двоичная система счисления
	- б. языки программирования
	- в. кириллица
	- г. китайский язык
	- д. музыкальные ноты
	- е. русский язык
	- ж. дорожные знаки
	- з. код азбуки Морзе.
- 15. Производится бросание симметричной восьмигранной пирамидки. Какое количество информации мы получаем в зрительном сообщении о ее падении на одну из граней?
	- а. 1 бит;
- б. 1 байт;
- в. 3 бит;
- г. 3 бита.
- 16. Какое количество информации (с точки зрения алфавитного подхода) содержит двоичное число 10101001?
	- а. 1 байта;
	- б. 2 байта;
	- в. 3 байта;
	- г. 3 бита.

17. Что из нижеперечисленного не является основой формирования информационной культуры?

- а. знания о законах функционирования информационной среды;
- б. принцип узкой специализации;
- в. знания об информационной среде;
- г. умение ориентироваться в информационных потоках;
- 18. Установите соответствие:

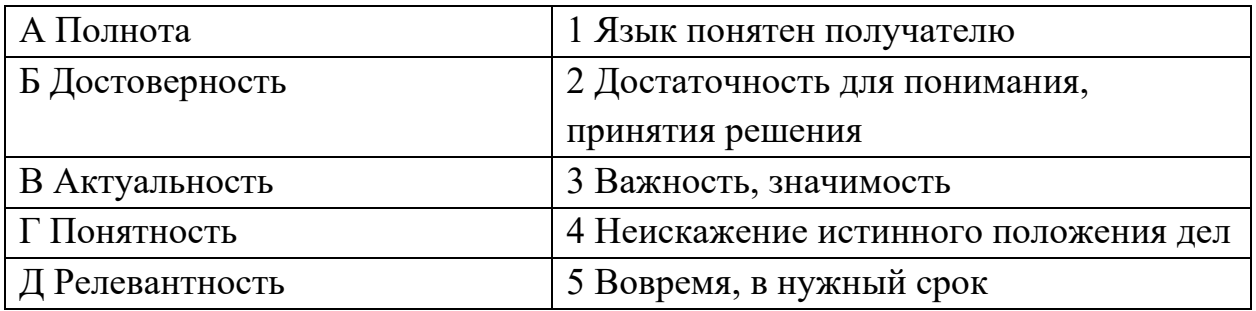

Ключ к тесту

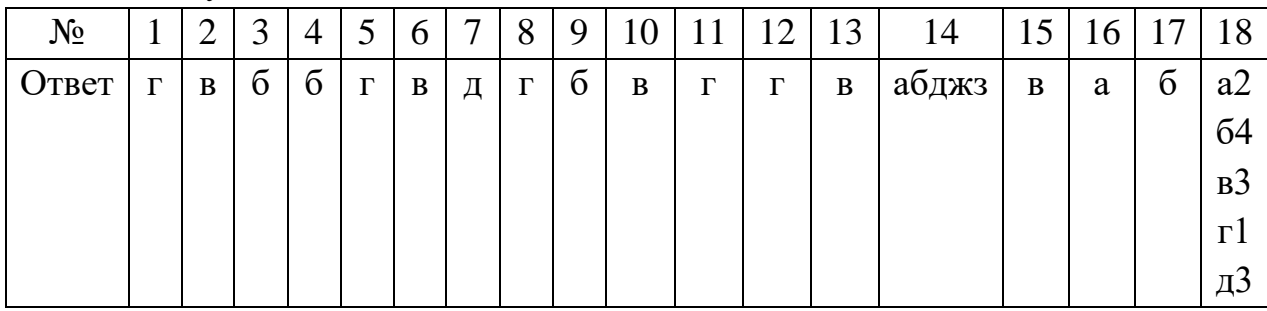

# **Тема.1.3 Компьютер и цифровое представление информации. Устройство компьютера**

- 1. Тактовая частота процессора это
	- а. число двоичных операций, совершаемых за единицу времени
	- б. число обращений процессора к оперативной памяти за единицу времени
- в. скорость обмена информацией между процессор и устройствами вводвывода
- г. скорость обмена информацией между процессором и постоянным запоминающим устройством (ПЗУ)
- а. Через какие устройства взаимодействуют устройства внешней памяти и ввода/вывода с процессором
- б. оперативную память
- в. контроллеры
- г. материнскую плату
- д. системный блок
- 2. Часть магистрали, по которой передаются управляющие сигналы
	- а. шина управления
	- б. шина адреса
	- в. шина данных
	- г. шина контроллеров
- 3. Оперативная память ПК работает...
	- а. быстрее, чем внешняя
	- б. медленнее, чем внешняя
	- в. одинаково по скорости с внешней памятью
- 4. Внешняя память компьютера является...
	- а. энергозависимой
	- б. постоянной
	- в. оперативной
	- г. энергонезависимой
- 5. Основная характеристика процессора это...
	- а. производительность
	- б. размер
	- в. температура
	- г. цена
- 6. Общим свойством машины Беббиджа, современного компьютера и человеческого мозга является способность обрабатывать:
	- а. числовую информацию;
	- б. текстовую информацию;
	- в. звуковую информацию;
	- г. графическую информацию.
- 7. В  $\Gamma$ . Лейбниц изготовил механический калькулятор.
	- а. 1643
	- б. 1673
	- в. 1642
- г. 1700
- 8. \_\_\_\_\_\_\_ октября день рождения Интернета.
	- а. 19
	- б. 27
	- в. 17
	- г. 29
- 9. Выбери к какому поколению относится данная особенность: Габариты ЭВМ выполнена в виде громадных шкафов.
	- а. 1 поколение
	- б. 2 поколение
	- в. 3 поколение
	- г. 4 поколение
- 10. Как назывался первый офисный компьютер, управляемый манипулятором «мышь»?
	- а. Altair 8800
	- б. IBM/370
	- в. Apple Lisa
	- г.  $Apple-1$
- 11. Массовое производство персональных компьютеров началось в:
	- а. 40-е годы XX в.
	- б. 50-е годы XX в.
	- в. 80-е годы XX в.
	- г. 90-е годы XX в.
- 12. Укажите верное высказывание:
	- а. компьютер состоит из отдельных модулей, соединенных между собой магистралью;
	- б. компьютер представляет собой единое, неделимое устройство;
	- в. составные части компьютерной системы являются незаменяемыми;
	- г. компьютерная система способна сколь угодно долго соответствовать требованиям современного общества и не нуждается в модернизации.
- 13. Наименьшим адресуемым элементом оперативной памяти является:
	- а. машинное слово;
	- б. регистр;
	- в. байт;
	- г. файл.
- 14. При выключении компьютера вся информация стирается:
	- а. на флешке;
	- б. в облачном хранилище;
	- в. на жестком диске;
- г. в оперативной памяти
- 15. Производительность работы компьютера зависит от:
	- а. типа монитора;
	- б. частоты процессора;
	- в. напряжения питания;
	- г. объема жесткого диска.
- 16. Укажите верное высказывание:
	- а. На материнской плате размещены только те блоки, которые осуществляют обработку информации, а схемы, управляющие всеми остальными устройствами компьютера, реализованы на отдельных платах и вставляются в стандартные разъемы на материнской плате;
	- б. На материнской плате размещены все блоки, которые осуществляют прием, обработку и выдачу информации с помощью электрических сигналов и к которым можно подключить все необходимые устройства ввода-вывода;
	- в. На материнской плате находится системная магистраль данных, к которым подключены адаптеры и контроллеры, позволяющие осуществлять связь ЭВМ с устройствами ввода-вывода;
	- г. На материнской плате расположены все устройства компьютерной системы и связь между ними осуществляется через магистраль.
- 17. Системное программное обеспечение это
	- а. Программы для организации совместной работы устройств компьютера как единой системы
	- б. Программы для организации удобной системы размещения программ на диске
	- в. набор программ для работы устройств системного блока компьютера
	- г. программы, ориентированные на решение конкретных задач, рассчитанные на взаимодействие с пользователем

Ключ к тесту

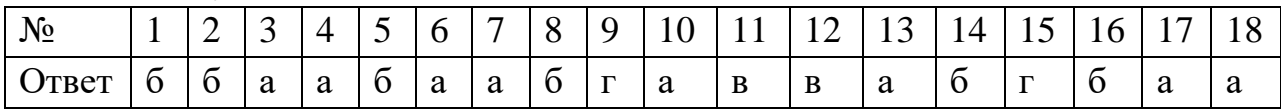

#### **Тема 1.6. Компьютерные сети: локальные сети, сеть Интернет**

- 1. Компьютерная сеть это...
	- а. группа компьютеров и линии связи
	- б. группа компьютеров в одном помещении
	- в. группа компьютеров в одном здании
	- г. группа компьютеров, соединённых линиями связи
- 2. Укажите преимущества, использования компьютеров в сети
	- а. совместное использование ресурсов
	- 6. обеспечение безопасности данных
	- в. использование сетевого оборудования
	- г. быстрый обмен данными между компьютерами
- 3. Установите соответствие типов компьютерных сетей по "радиусу охвата"

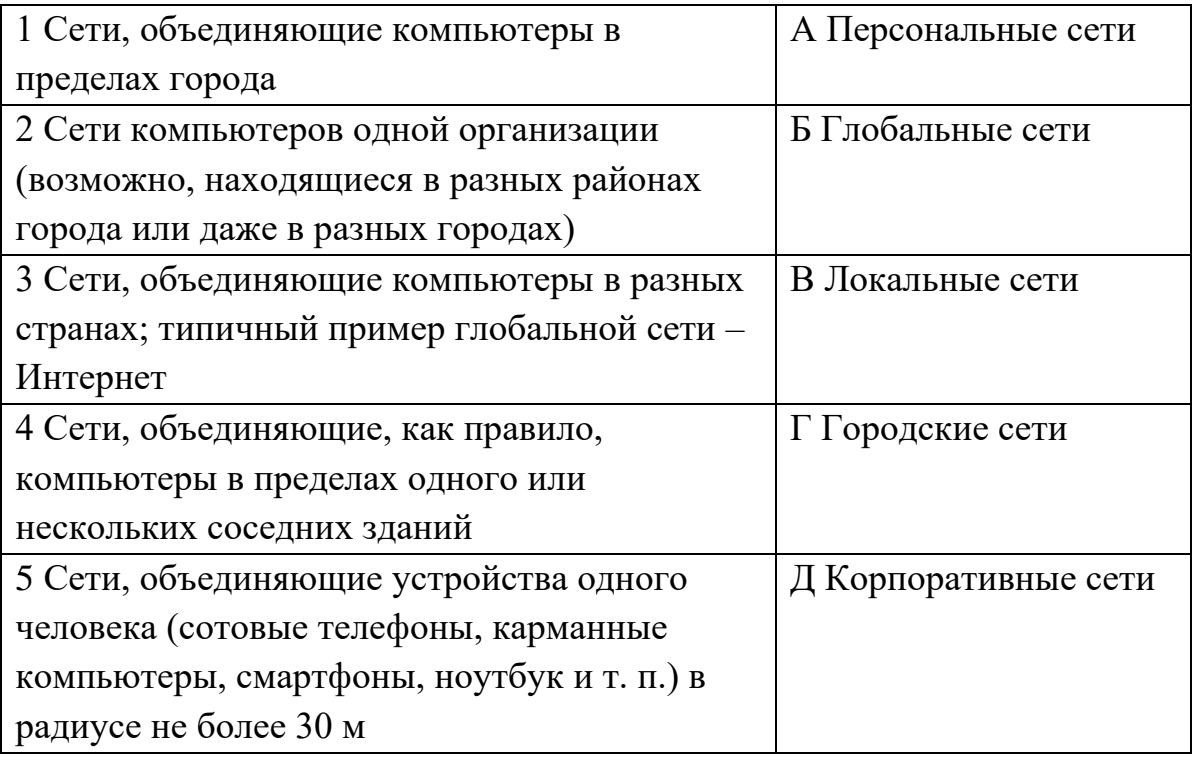

4. Установите соответствие между типом сервера и его назначением.

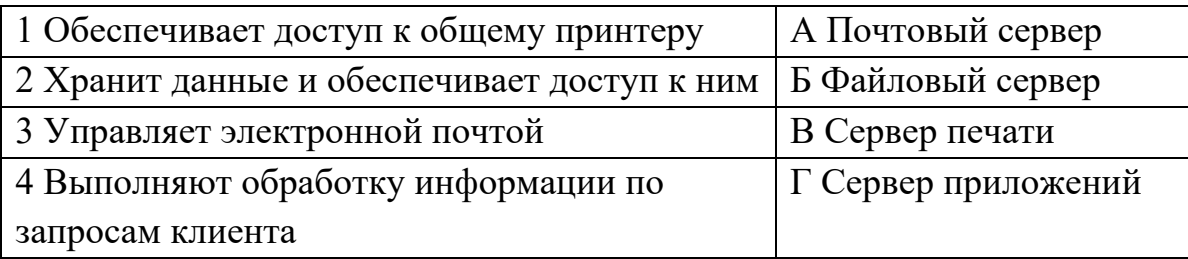

- 5. Укажите наиболее полное верное назначение шлюза.
	- а. Преобразование данных в формат нужного протокола.
	- б. верны все варианты
	- в. Передача информации по сети.
	- г. Дублирование пакетов при их передаче в сетях
- 6. Выберете наиболее верное утверждение о сервере
	- а. это компьютер, использующий ресурсы сервера
	- б. это самый большой и мощный компьютер
	- в. это компьютер, предоставляющий свои ресурсы в общее использование
	- г. сервером является каждый компьютер сети

#### 7. Определите топологии

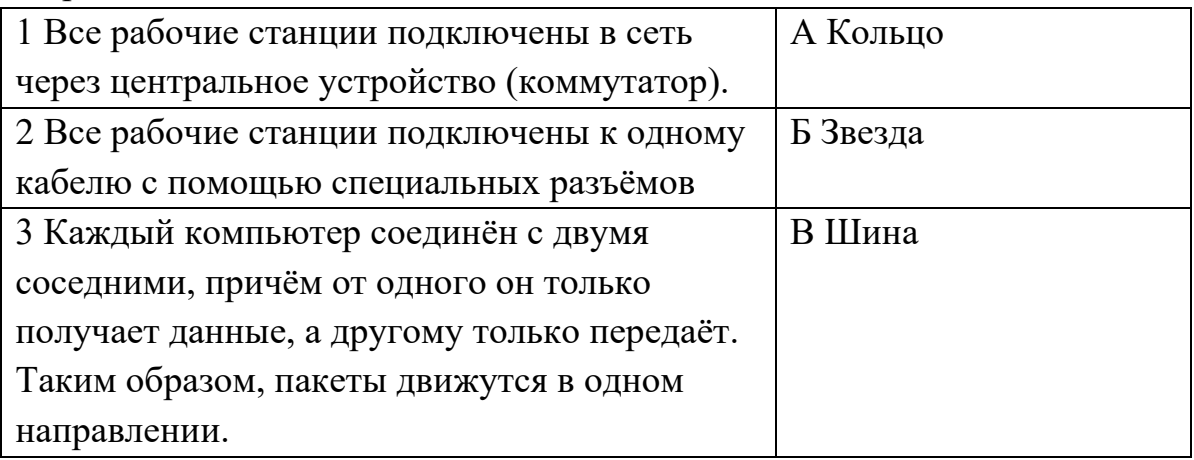

- 8. Укажите достоинства топологии "Шина"
	- а. при выходе из строя любого компьютера сеть продолжает работать
	- б. легко подключать новые рабочие станции
	- в. высокий уровень безопасности
	- г. самая простая и дешёвая схема
	- д. простой поиск неисправностей и обрывов
	- е. небольшой расход кабеля
- 9. Укажите недостатки топологии "Звезда"
	- а. большой расход кабеля, высокая стоимость
	- б. для подключения нового узла нужно останавливать сеть
	- в. при выходе из строя коммутатора вся сеть не работает
	- г. количество рабочих станций ограничено количеством портов коммутатора
	- д. низкий уровень безопасности
- 10. Укажите достоинства топологи "Кольцо"
	- а. не нужно дополнительное оборудование (коммутаторы)
	- б. при выходе из строя любой рабочей станции сеть остаётся работоспособной
	- в. легко подключать новые рабочие станции
	- г. большой размер сети (до 20 км)
	- д. надёжная работа при большом потоке данных, конфликты практически невозможны
- 11. Укажите особенности организации одноранговой сети
	- а. каждый компьютер может выступать как в роли клиента, так и в роли сервера
	- б. повышенный уровень безопасности
	- в. все компьютеры в сети равноправны
- г. пользователь сам решает какие ресурсы своего компьютера сделать совместными
- д. основная обработка данных выполняется на серверах
- 12. Выберете верные утверждения
	- а. Серверная операционная система устанавливается на каждую рабочую станцию, входящую в сеть.
	- б. Серверная операционная система устанавливается на мощный компьютер, отвечающий за работу всей сети.
	- в. Современные технологии позволяют создавать сложные сети без использования серверной операционной системы.
	- г. Терминальный доступ важная особенность сетевой операционной системы.
- 13. Для объединения компьютеров в беспроводную сеть чаще всего используют специальное устройство...
	- а. Адаптер
	- б. Коммутатор
	- в. Шлюз
	- г. Точка доступа
- 14. Восьмиконтактный разъём с защёлкой часто называют

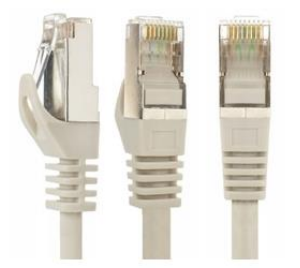

- а. Витая пара
- б. RJ-45
- в. RJ
- г. шлюз
- 15. Для связи локальной сети с Интернетом необходимо такое устройство как...
	- а. коммутатор
	- б. концентратор
	- в. адаптер
	- г. маршрутизатор
- 16. Установите соответствие между устройствами и их назначением

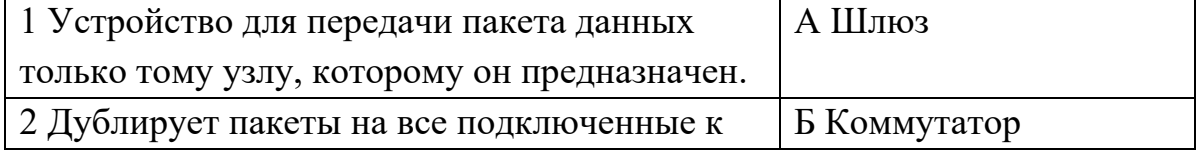

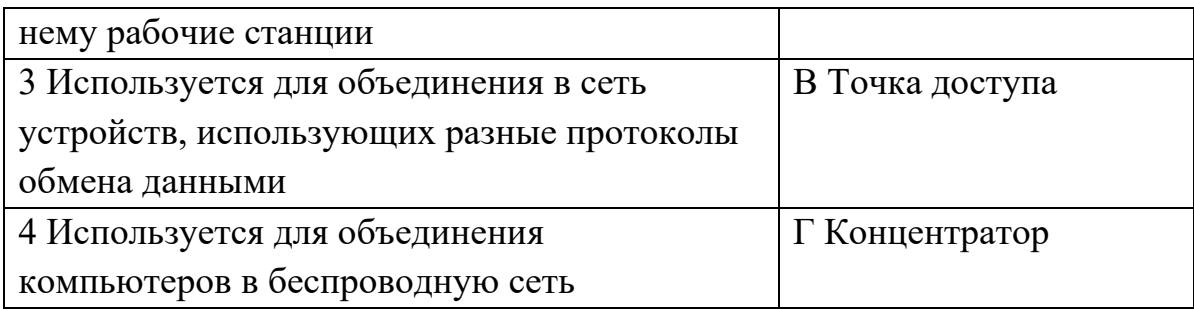

# 17. Установите соответствие определений и понятий

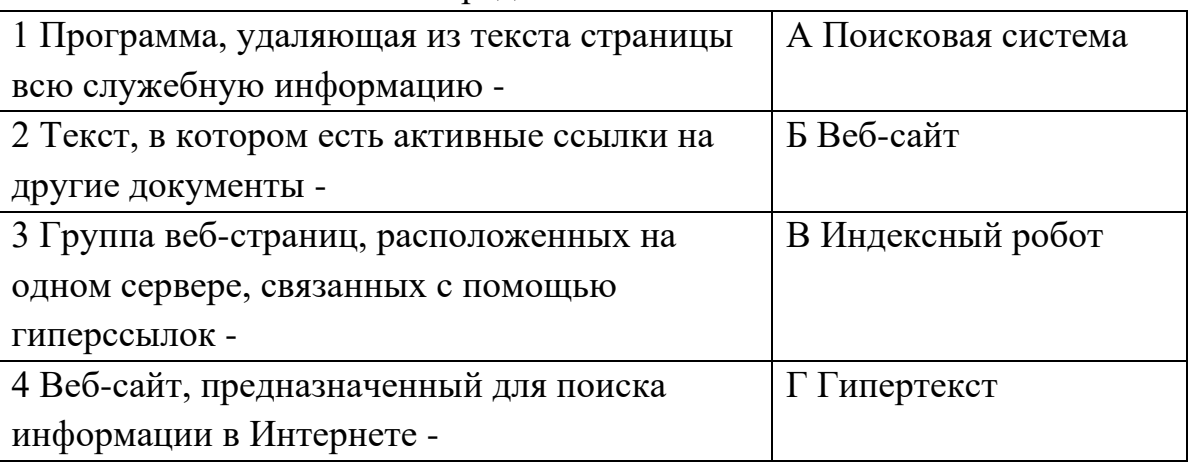

- 18. Укажите протокол, используемый для скачивания файлов с сервера на компьютер пользователя.
	- a. HTTP
	- 6. FTP
	- B. SMTP
	- r. FAIL

Ключ к тесту

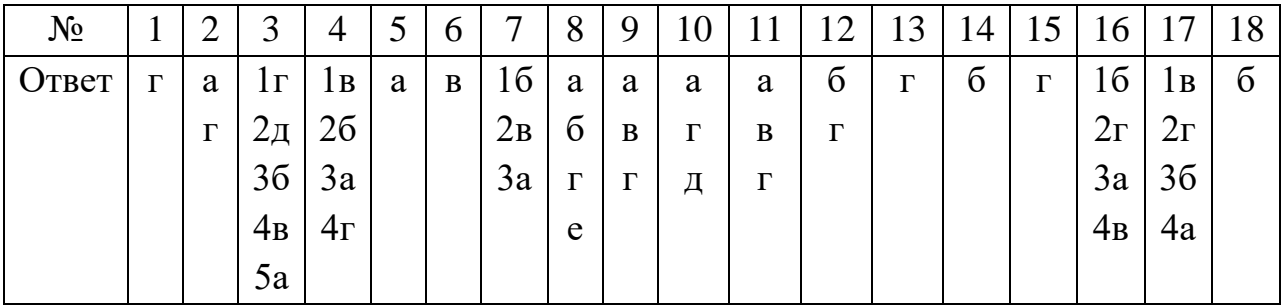

# Тема 1.9. Информационная безопасность

- 1. Обеспечение какого из свойств информации не является задачей информационной безопасности?
	- а. актуальность
	- б. аутентичность
	- в. целостность
- г. конфиденциальность
- 2. Воздействие на информацию, которое происходит вследствие ошибок ее пользователя, сбоя технических и программных средств информационных систем, природных явлений или иных нецеленаправленных на изменение информации событий, называется...

Ответ

- 3. Заполните пропуски в предложении.
	- ... информации субъект, пользующийся информацией, полученной от ее собственника, владельца или ... в соответствии с установленными правами и правилами доступа к информации либо с их ....
	- а. пользователь, разработчика, модификациями
	- б. пользователь, посредника, нарушением
	- в. владелец, разработчика, нарушением
	- г. владелец, посредника, модификациями
- 4. К показателям информационной безопасности относятся:
	- а. дискретность
	- б. целостность
	- в. конфиденциальность
	- г. доступность
	- д. актуальность
- 5. Установите соответствие

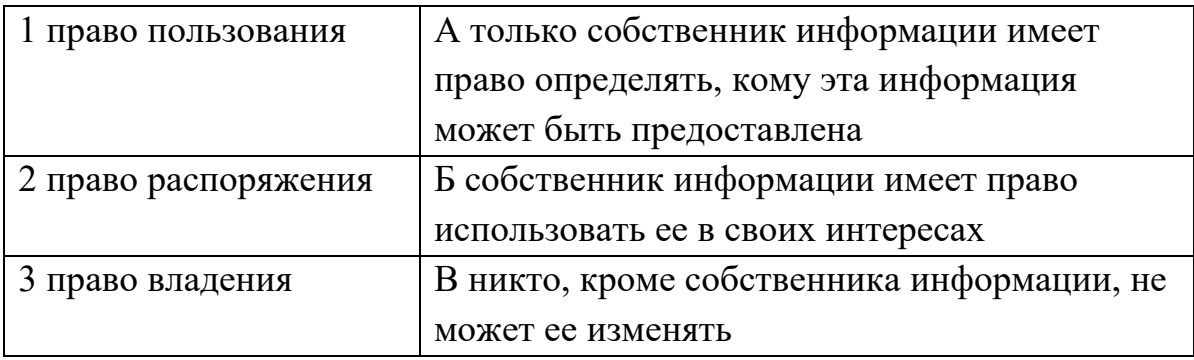

- 6. Лицензия на программное обеспечение это
	- а. документ, определяющий порядок распространения программного обеспечения, защищённого авторским правом
	- б. документ, определяющий порядок использования и распространения программного обеспечения, незащищённого авторским правом
	- в. документ, определяющий порядок использования и распространения программного обеспечения, защищённого авторским правом
	- г. документ, определяющий порядок использования программного обеспечения, защищённого авторским правом

7. Как называется совокупность условий и факторов, создающих потенциальную или реально существующую опасность нарушения безопасности информации?

уязвимость

слабое место системы

угроза

атака

- 8. Пароль пользователя должен
	- а. Содержать цифры и буквы, знаки препинания и быть сложным для угадывания
	- 6. Содержать только буквы
	- в. Иметь явную привязку к владельцу (его имя, дата рождения, номер телефона и т.п.)
	- г. Быть простым и легко запоминаться, например «123», «111», «qwerty» ИТ.Л.
- 9. Каким требованиям должен соответствовать пароль, чтобы его было трудно взломать?
	- а. Пароль должен состоять из цифр
	- 6. Символы в пароле не должны образовывать никаких слов, чисел, аббревиатур, связанных с пользователем
	- в. Пароль не должен быть слишком длинным
	- г. Пароль должен быть достаточно простым, чтобы вы его могли запомнить
	- д. Пароль не должен состоять из одного и того же символа или повторяющихся фрагментов
	- е. Пароль не должен совпадать с логином
	- ж. Пароль должен состоять не менее чем из 6 символов
	- з. Пароль должен совпадать с логином
- 10. Что требуется ввести для авторизованного доступа к сервису для подтверждения, что логином хочет воспользоваться его владелец

Ответ

11. Как называется программа для обнаружения компьютерных вирусов и вредоносных файлов, лечения и восстановления инфицированных файлов, а также для профилактики?

Ответ

12. Установите соответствие между средством или способом защиты и проблемой, для решения которой данный способ применяется:

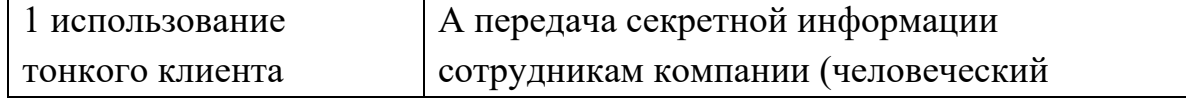
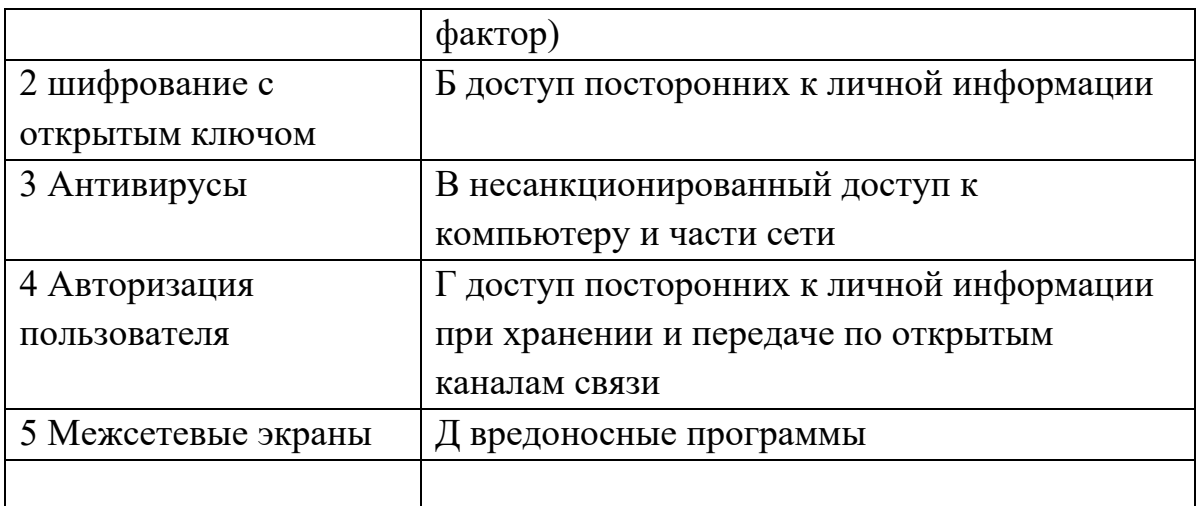

- 13. Виды информационной безопасности:
	- а. Персональная, корпоративная, государственная
	- б. Клиентская, серверная, сетевая
	- в. Локальная, глобальная, смешанная
- 14. Что называют защитой информации?
	- а. Все ответы верны
	- б. Называют деятельность по предотвращению утечки защищаемой информации
	- в. Называют деятельность по предотвращению несанкционированных воздействий на защищаемую информацию
	- г. Называют деятельность по предотвращению непреднамеренных воздействий на защищаемую информацию
- 15. Шифрование информации это
	- а. Процесс ее преобразования, при котором содержание информации становится непонятным для не обладающих соответствующими полномочиями субъектов
	- б. Процесс преобразования, при котором информация удаляется
	- в. Процесс ее преобразования, при котором содержание информации изменяется на ложную
	- г. Процесс преобразования информации в машинный код
- 16. Функция защиты информационной системы, гарантирующая то, что доступ к информации, хранящейся в системе, может быть осуществлен только тем лицам, которые на это имеют право
	- а. управление доступом
	- б. конфиденциальность
	- в. аутентичность
	- г. целостность
	- д. доступность
- 17. Элемент аппаратной защиты, где используется резервирование особо важных компьютерных подсистем
	- а. защита от сбоев в электропитании
	- б. защита от сбоев серверов, рабочих станций и локальных компьютеров
	- в. защита от сбоев устройств для хранения информации
	- г. защита от утечек информации электромагнитных излучений
- 18. Что можно отнести к правовым мерам ИБ?
	- а. разработку норм, устанавливающих ответственность за компьютерные преступления, защиту авторских прав программистов, совершенствование уголовного и гражданского законодательства, а также судопроизводства
	- б. охрану вычислительного центра, тщательный подбор персонала, исключение случаев ведения особо важных работ только одним человеком, наличие плана восстановления работоспособности центра и Т.Л.
	- в. защиту от несанкционированного доступа к системе, резервирование особо важных компьютерных подсистем, организацию вычислительных сетей с возможностью перераспределения ресурсов в случае нарушения работоспособности отдельных звеньев, установку оборудования обнаружения и тушения пожара, оборудования обнаружения воды, принятие конструкционных мер защиты от хищений, саботажа, диверсий, взрывов, установку резервных систем электропитания, оснащение помещений замками, установку сигнализации и многое другое
	- г. охрану вычислительного центра, установку сигнализации и многое другое

Ключ к тесту

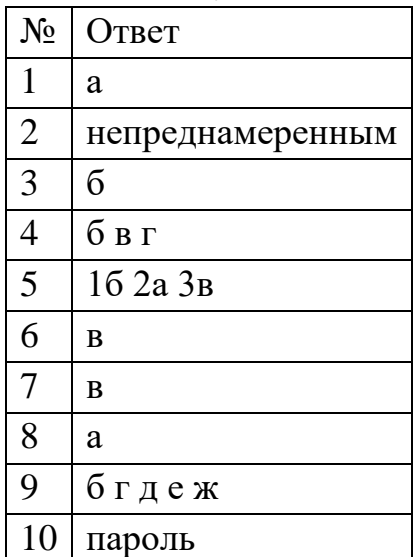

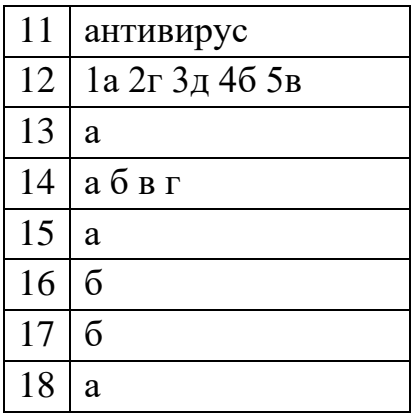

#### Тема 3.1. Модели и моделирование. Этапы моделирования

- 1. Отметьте те задачи, которые могут решаться с помощью моделирования:
	- а. разработка объекта с заданными свойствами
	- б. оценка влияния внешней среды на объект
	- в. разрушение объекта
	- г. перемещение объекта
	- д. выбор оптимального решения
- 2. Отметьте все «плохо поставленные» задачи?
	- а. задача, которую вы не умеете решать
	- б. задача, в которой не хватает исходных данных
	- в. задача, в которой может быть несколько решений
	- г. задача, для которой неизвестно решение
	- д. задача, в которой неизвестны связи между исходными данными и результатом
- 3. Какие из этих высказываний верны?
	- а. Для каждого объекта можно построить только одну модель.
	- б. Для каждого объекта можно построить много моделей.
	- в. Разные модели отражают разные свойства объекта.
	- г. Модель должна описывать все свойства объекта.
	- д. Модель может описывать только некоторые свойства объекта.
- 4. Отметьте все пары объектов, которые в каких-то задачах можно рассматривать как пару «оригинал-модель».
	- а. страна столица
	- б. болт чертёж болта
	- в. курица цыпленок
	- г. самолёт лист металла
	- д. учитель ученик
- 5. Как называется модель в форме словесного описания (в ответе введите прилагательное)?

OTBet

6. Как называется модель сложного объекта, предназначенная для выбора оптимального решения методом проб и ошибок (в ответе введите прилагательное)?

Ответ

- 7. Как называется модель, в которой используются случайные события? Ответ
- 8. Как называется модель, которая описывает изменение состояния объекта во времени (в ответ введите прилагательное)?

Ответ

9. Как называется проверка модели на простых исходных данных с известным результатом?

Ответ

10. Как называется четко определенный план решения задачи?

Ответ

- 11. Какие из перечисленных моделей относятся к информационным?
	- а. рисунок дерева
	- б. модель ядра атома из металла
	- в. уменьшенная копия воздушного шара
	- г. таблица с данными о населении Земли
	- д. формула второго закона Ньютона
- 12. Какие из этих фраз можно считать определением модели?
	- а. это уменьшенная копия оригинала
	- б. это объект, который мы исследуем для того, чтобы изучить оригинал
	- в. это копия оригинала, обладающая всеми его свойствами
	- г. это словесное описание оригинала
	- д. это формулы, описывающие изменение оригинала
- 13. Какими свойствами стального шарика можно пренебречь, когда мы исследуем его полет на большой скорости?
	- а. массой шарика
	- б. объемом шарика
	- в. изменением формы шарика в полете
	- г. изменением ускорения свободного падения
	- д. сопротивлением воздуха
- 14. Какой из этапов моделирования может привести к самым трудноисправимым ошибкам?
	- а. тестирование
	- б. эксперимент
	- в. постановка задачи
	- г. разработка модели
- д. анализ результатов моделирования
- 15. Какую фразу можно считать определением игровой модели?
	- а. это модель для поиска оптимального решения
	- б. это модель, учитывающая действия противника
	- в. это модель компьютерной игры
	- г. это модель объекта, с которой играет ребенок
	- д. это компьютерная игра
- 16. Какая фраза может служить определением формальной модели?
	- а. модель в виде формулы
	- б. словесное описание явления
	- в. модель, записанная на формальном языке
	- г. математическая модель
- 17. Модель это:
	- а. фантастический образ реальной действительности
	- б. материальный или абстрактный заменитель объекта, отражающий его пространственно-временные характеристики
	- в. материальный или абстрактный заменитель объекта, отражающий его существенные характеристики
	- г. описание изучаемого объекта средствами изобразительного искусства
	- д. информация о несущественных свойствах объекта
- 18. Файловая система персонального компьютера наиболее адекватно может быть описана в виле:
	- а. Табличной молели
	- б. Графической модели
	- в. Иерархической модели
	- г. Математической модели

Ключ к тесту

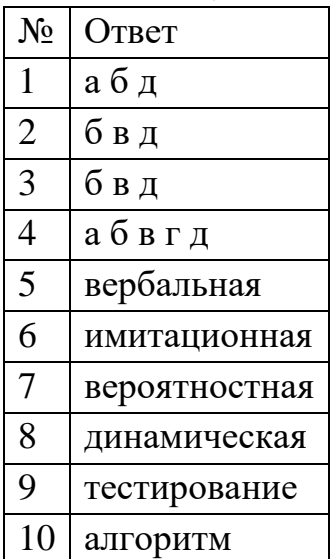

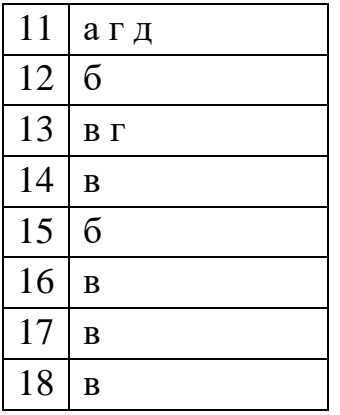

# **Тема 3.2. Списки, графы, деревья**

1. Между населёнными пунктами A, B, C, D, E, F построены дороги, протяжённость которых приведена в таблице. Определите длину кратчайшего маршрута из А в F:

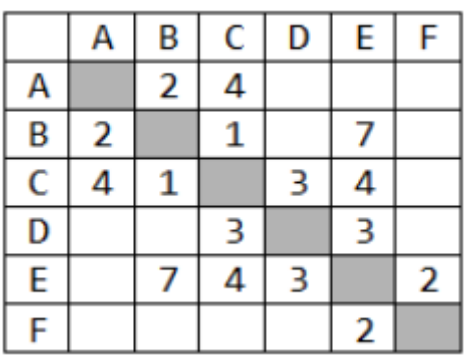

Ответ \_\_\_\_\_\_\_\_\_\_\_\_\_\_\_\_

2. Между населёнными пунктами A, B, C, D, E построены дороги, протяжённость которых приведена в таблице. Определите длину кратчайшего маршрута из А в E:

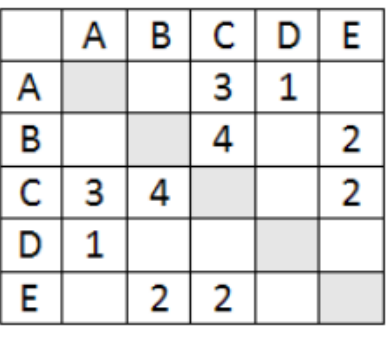

Ответ \_\_\_\_\_\_\_\_\_\_\_\_\_\_\_\_\_\_\_\_

3. Между населёнными пунктами A, B, C, D, E построены дороги, стоимость перевозки по которым приведена в таблице. Определите МАКСИМАЛЬНУЮ стоимость перевозки груза из C в B при условии, что маршрут не может проходить через какой-то пункт более одного раза:

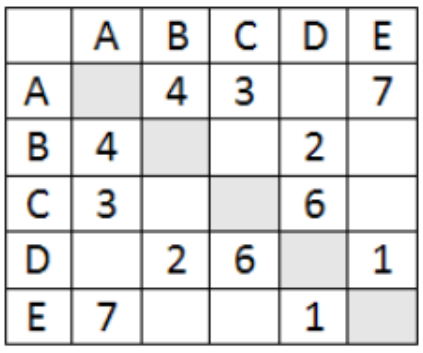

Ответ \_\_\_\_\_\_\_\_\_\_\_\_\_\_\_\_\_

4. Между населёнными пунктами A, B, C, D, E построены дороги, стоимость перевозки по которым приведена в таблице. Определите МАКСИМАЛЬНУЮ стоимость перевозки груза из C в B при условии, что маршрут не может проходить через какой-то пункт более одного раза:

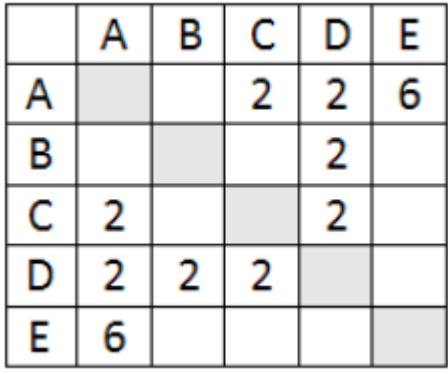

Ответ \_\_\_\_\_\_\_\_\_\_\_\_\_\_\_\_\_

5. На рисунке - схема дорог, связывающих города А, Б, В, Г, Д, Е, Ж, З, И, К. По каждой дороге можно двигаться только в одном направлении, указанном стрелкой. Сколько существует различных путей из города А в город К

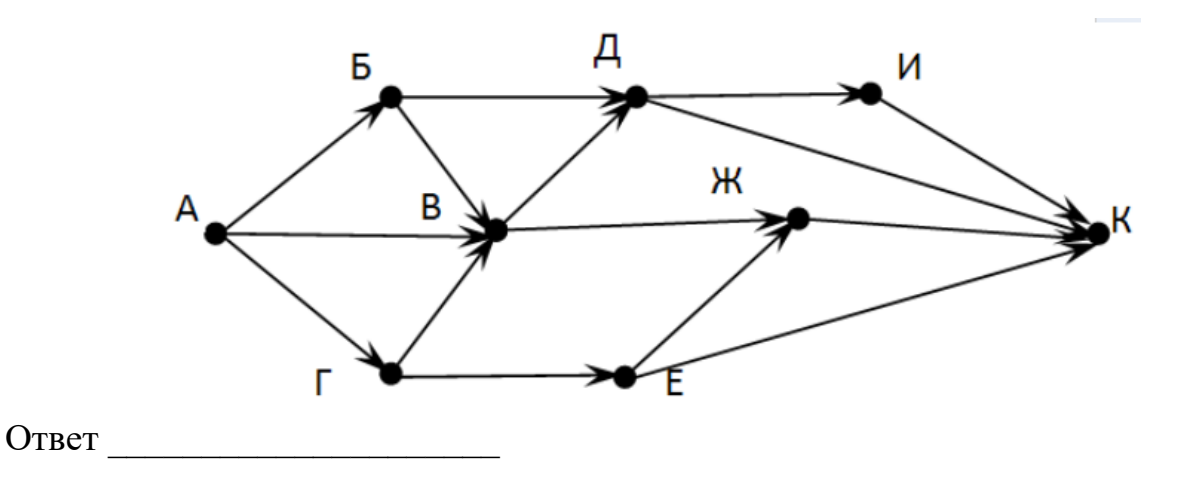

6. На рисунке - схема дорог, связывающих города А, Б, В, Г, Д, Е, Ж. По каждой дороге можно двигаться только в одном направлении, указанном стрелкой. Сколько существует различных путей из города А в город Ж

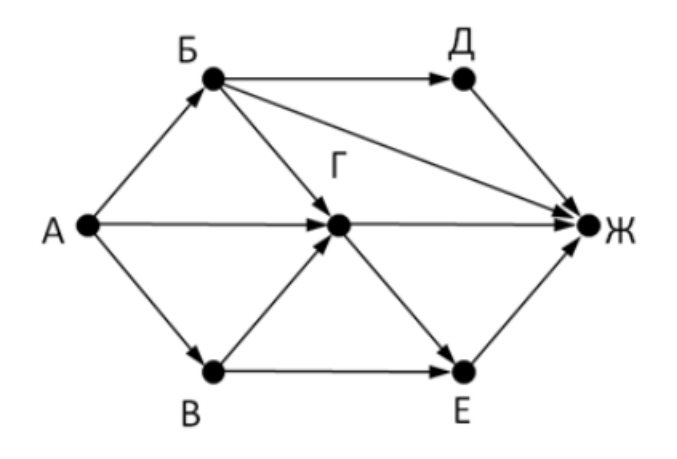

Ответ \_\_\_\_\_\_\_\_\_\_\_\_\_\_\_\_\_

7. На рисунке - схема дорог, связывающих города А, Б, В, Г, Д, Е, Ж. По каждой дороге можно двигаться только в одном направлении, указанном стрелкой. Сколько существует различных путей из города А в город Ж

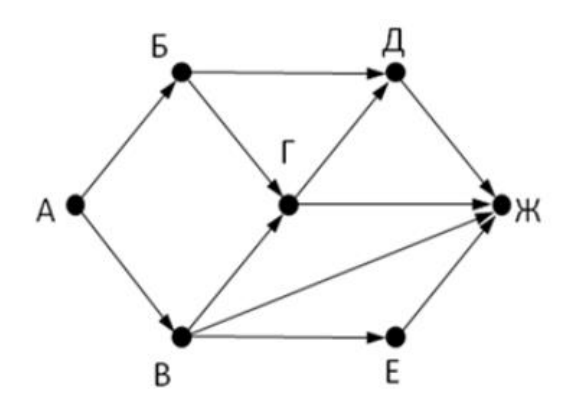

Ответ \_\_\_\_\_\_\_\_\_\_\_\_\_\_\_

8. На рисунке - схема дорог, связывающих города А, Б, В, Г, Д, Е, Ж, З, И, К. По каждой дороге можно двигаться только в одном направлении, указанном стрелкой. Сколько существует различных путей из города А в город К

Ответ \_\_\_\_\_\_\_\_\_\_\_\_\_\_\_\_\_\_

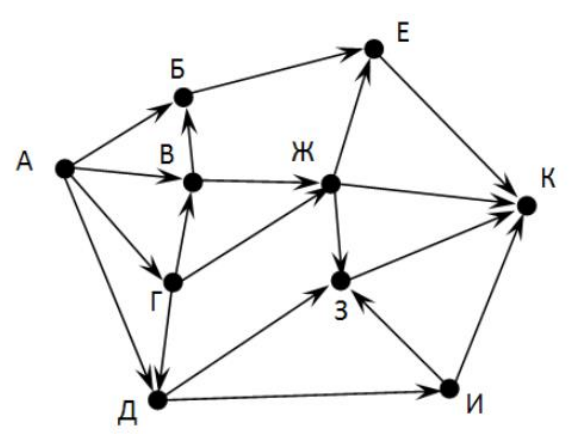

9. Вычислите выражение, записанное в постфиксной форме: 5 13 7 - \* Ответ

10. Вычислите выражение, записанное в префиксной форме: \* + 57 - 63 Ответ

11. Запишите выражение с\*(а+b) в постфиксной форме (без пробелов!) Ответ

12. Запишите выражение 5\*(d-3) в префиксной форме (без пробелов!) Ответ

13. Запишите выражение (c-d)\*(a-b) в постфиксной форме (без пробелов!) Ответ

14. Запишите выражение  $3*a+2*d$  в префиксной форме (без пробелов!) Ответ

15. Вычислите выражение, записанное в префиксной форме: \* - + а 3 b с при  $a = 6$ ,  $b = 4$  и  $c = 2$ 

Ответ

16. Вычислите выражение, записанное в постфиксной форме: a b c  $7 + *$  при  $a = 28$ ,  $b = 2$  и  $c = 1$ 

Ответ

17. На рисунке схема дорог N-ского района изображена в виде графа, в таблице содержатся сведения о протяжённости каждой из этих дорог (в километрах).

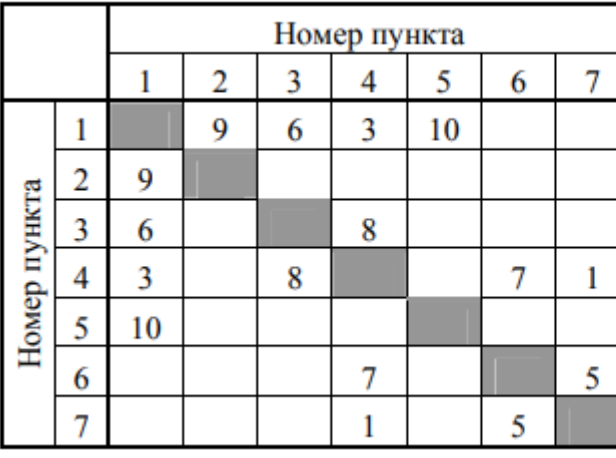

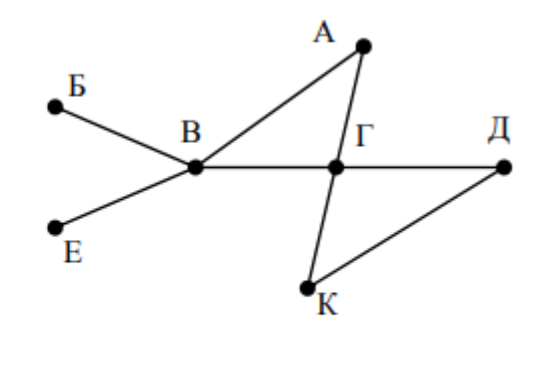

Так как таблицу и схему рисовали независимо друг от друга, то нумерация населённых пунктов в таблице никак не связана с буквенными обозначениями на графе. Определите, какова протяжённость дороги из пункта А в пункт Г. В ответе запишите целое число - так, как оно указано в таблице

OTBeT

18. На рисунке схема дорог N-ского района изображена в виде графа, в таблице содержатся сведения о протяжённости каждой из этих дорог (в километрах).

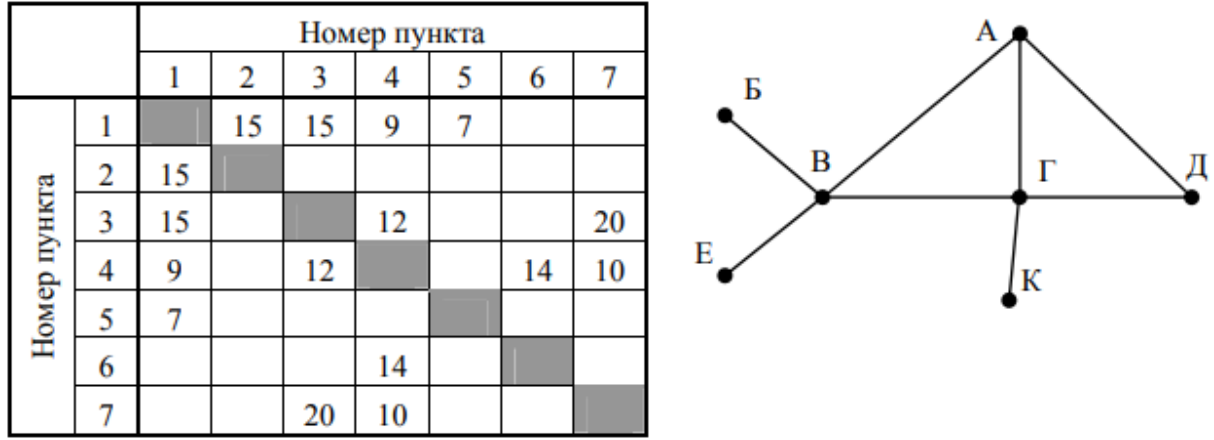

Так как таблицу и схему рисовали независимо друг от друга, то нумерация населённых пунктов в таблице никак не связана с буквенными обозначениями на графе. Определите, какова протяжённость дороги из пункта А в пункт Г. В ответе запишите целое число – так, как оно указано в таблице

Ответ

Ключ к тесту

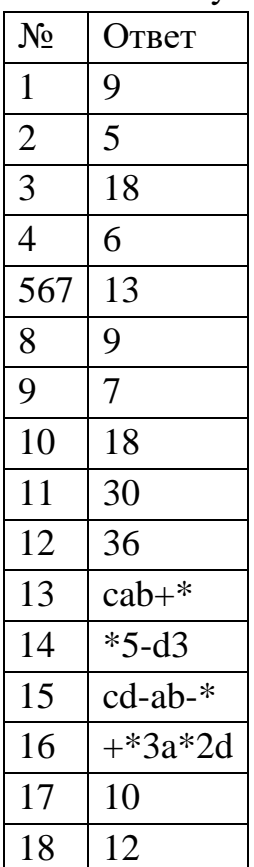

## Тема 3.5 Анализ алгоритмов в профессиональной области

- 1. Предлагается некоторая операция над двумя произвольными трехзначными десятичными числами:
	- а. записывается результат сложения старших разрядов этих чисел;
	- б. к нему дописывается результат сложения средних разрядов по такому правилу: если он меньше первой суммы, то полученное число приписывается к первому слева, иначе - справа;
	- в. итоговое число получают приписыванием справа к числу, полученному после второго шага, суммы значений младших разрядов исходных чисел.
- 2. Какое из перечисленных чисел могло быть построено по этому правилу?
	- a. 141310
	- 6. 102113
	- в. 101421
	- $r. 101413$
- 3. Определите значение целочисленных переменных х, у и t после выполнения фрагмента программы:
- $x := 5$ :
- $y := 7$ ;
- $t := x;$

```
x := y \mod x;
```
 $y := t$ :

```
a. x=2, y=5, t=5
```
- 6.  $x=7$ ,  $y=5$ ,  $t=5$
- в.  $x=2$ ,  $y=2$ ,  $t=2$
- r.  $x=5$ ,  $y=5$ ,  $t=5$
- 4. Определите значение переменной с после выполнения следующего фрагмента программы:

```
a := 6;
b := 15:
a := b - a^*2;
if a > bthen c := a + belse c := b - a;
   a. -36. 33
   в. 18
```
- $r = 12$
- 5. У исполнителя Калькулятор две команды, которым присвоены номера:

1. прибавь 2

2. умножь на 3

Выполняя первую из них, Калькулятор прибавляет к числу на экране 2, а выполняя вторую, утраивает его. Запишите порядок команд в программе получения из 0 числа 28, содержащей не более 6 команд, указывая лишь номера команд.

Например, программа 21211 — это программа:

умножь на 3

прибавь 2

умножь на 3

прибавь 2

прибавь 2

которая преобразует число 1 в 19.

Ответ

6. Определите значение переменной у, которое будет получено в результате выполнения следующей программы:

var i, y: integer;

```
begin
y := 0;
for i := 1 to 4 do
begin
y := y * 10;y := y + i;
end
```
end.

Ответ

7. Определите значение переменной у, которое будет получено в результате выполнения следующей программы:

var  $y : real; i : integer;$ 

begin  $y := 0;$  $i := 1$ ; repeat  $i := 2 * i$ ;  $y := y + i$ until  $i > 5$ ; end.  $O$ TBeT 8. Определите значение переменной у, которое будет получено в результате выполнения следующей программы:

```
var y : real; i : integer;begin
y := 0;i := 5;while i>2 do
begin
i:=i-1;
y := y + i * iend:
end.
```
- Ответ
- 9. В программе описан одномерный целочисленный массив с индексами от 0 до 10. В приведенном ниже фрагменте программы массив сначала заполняется, а потом изменяется:

for i:= $0$  to 10 do

 $A[i] := i + 1$ ;

for i:= $0$  to 10 do

 $A[i] := A[10-i];$ 

- 10. Чему будут равны элементы этого массива?
	- a.  $10, 9, 8, 7, 6, 5, 4, 3, 2, 1, 0$
	- 6. 11, 10, 9, 8, 7, 6, 5, 4, 3, 2, 1
	- в. 11, 10, 9, 8, 7, 6, 7, 8, 9, 10, 11
	- $I.$  10, 9, 8, 7, 6, 5, 6, 7, 8, 9, 10
- 11. Все элементы двумерного массива А размером 5х5 равны 0. Сколько элементов массива после выполнения фрагмента программы будут равны 1?

```
for n:=1 to 5 do
for m=1 to 5 do
A[n,m] := (m-n)*(m-n);a. 2
  6, 5B. 8
  r. 14
```
12. В программе описан одномерный целочисленный массив А с индексами от 0 до 10. Ниже представлен фрагмент этой программы, в котором значения элементов массива сначала задаются, а затем меняются.

for  $i:=0$  to 10 do  $A[i]:=i-1$ ; for i:=1 to 10 do  $A[i-1]:=A[i]$  $A[10]:=10;$ 

Как изменятся элементы этого массива после выполнения фрагмента программы?

- а. все элементы, кроме последнего, окажутся равны между собой
- б. все элементы окажутся равны своим индексам
- в. все элементы, кроме последнего, будут сдвинуты на один элемент вправо
- г. все элементы, кроме последнего, уменьшатся на единицу
- 13. Алгоритм вычисления значения функции F(n), где n натуральное число, задан следующими соотношениями:
- $F(1) = 1$

 $F(n) = F(n-1) * (2*n + 1)$ , при n > 1

Чему равно значение функции  $F(4)$ ?

- $a \t27$
- $6, 9$
- $B. 105$
- $r. 315$

14. Дан рекурсивный алгоритм:

procedure F(n: integer);

begin

writeln( $\lq\lq\lq\lq$ );

```
if n > 0 then begin
```
 $F(n-3);$ 

```
F(n \div 2):
```
end

end:

Сколько символов «звездочка» будет напечатано на экране при выполнении вызова  $F(7)$ ?

- $a. 7$
- $6, 10$
- в. 13
- $r<sub>15</sub>$

15. Дан рекурсивный алгоритм:

procedure  $F(n)$ : integer);

begin

writeln $(n)$ ; if  $n < 5$  then begin  $F(n+3);$  $F(n*3)$ end end; Найдите сумму чисел, которые будут выведены при вызове F(1). Ответ 16. Ниже записан рекурсивный алгоритм F: function F(n: integer): integer; begin if  $n > 2$  then  $F := F(n-1) + F(n-2) + F(n-3)$ else  $F := n$ ; end;

17. Чему будет равно значение, вычисленное алгоритмом при выполнении вызова  $F(6)$ ?

Ответ

18. Запишите число, которое будет напечатано в результате выполнения следующей программы. Для Вашего удобства программа представлена на четырех языках программирования

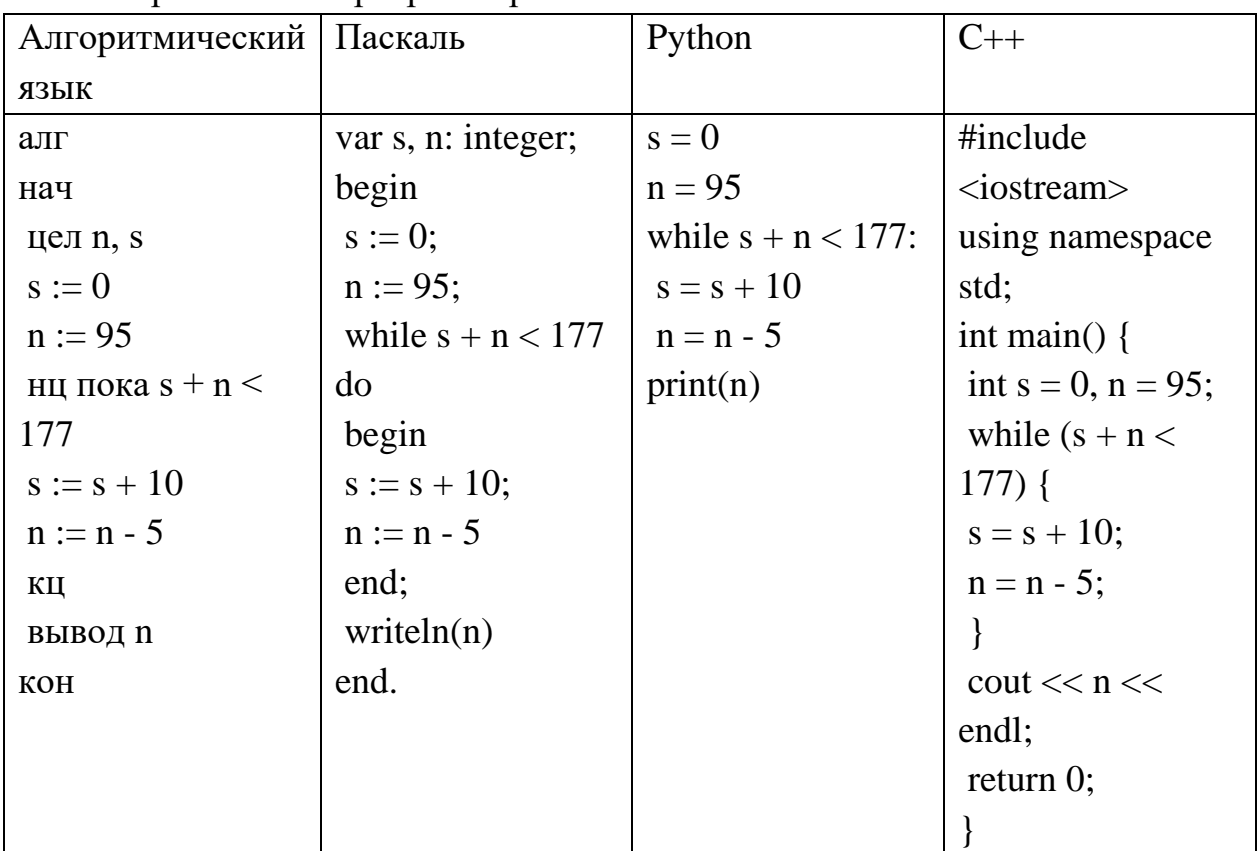

```
Ответ _____________
```
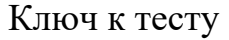

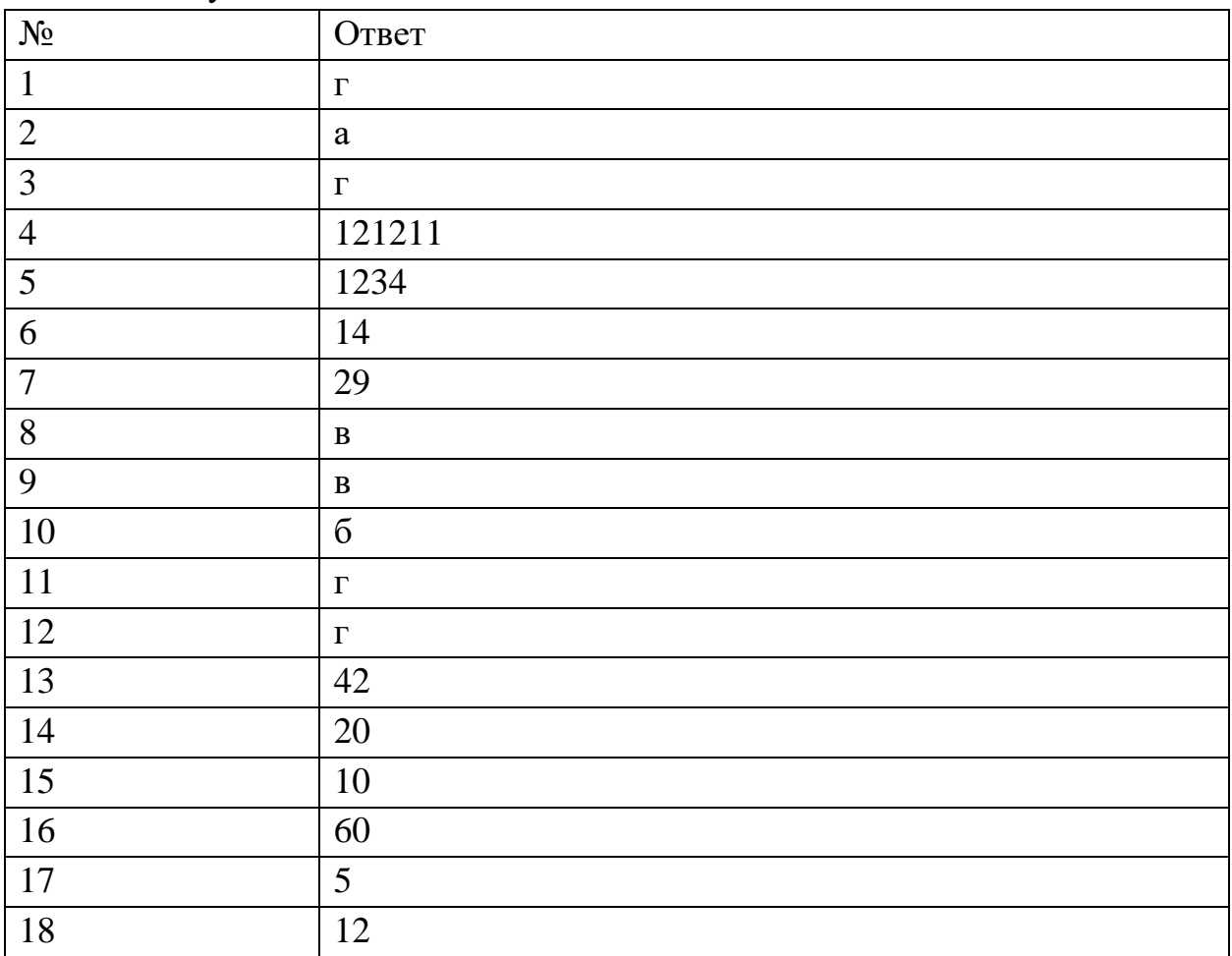

# **Прикладной модуль 5. Разработка веб-сайта с использованием конструктора Тильда**

Рубежный контроль проходит в форме выполнения и защиты проектной работы по созданию сайта интернет-магазина, которая содержит в себе все отработанные на практических работах виды деятельности. При подготовке выступления для защиты проекта следует руководствоваться следующей дорожной картой презентации:

• обзор по теме (сравнение, таблица, ... - слайды в google drive или инструменте вещания слайдов);

- демонстрация в live-режиме;
- выводы;

• примеры заданий для аудитории на овладение материалом (возможно, опрос, одним словом, интерактив).

#### **Шкала итоговой оценки**

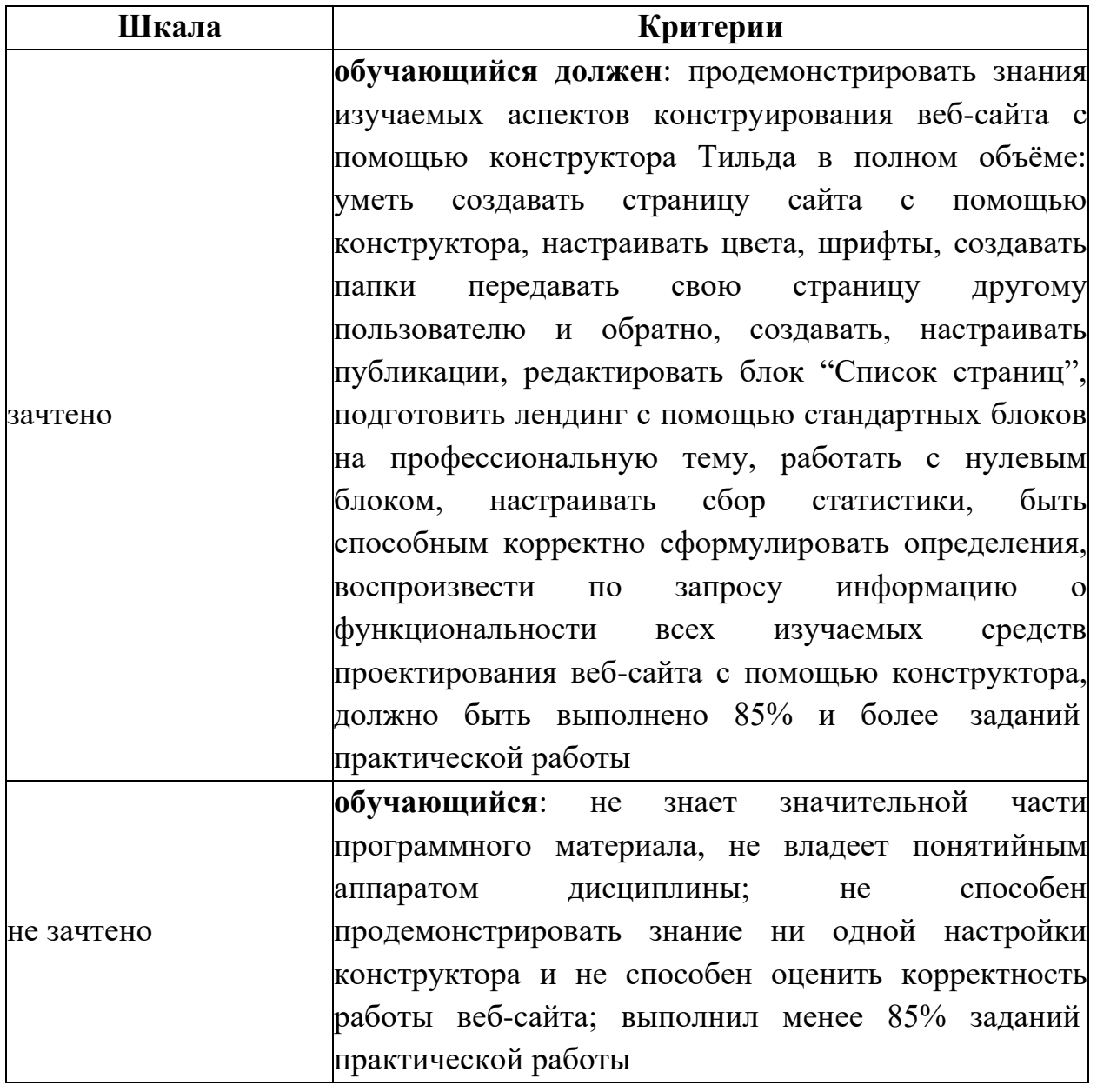

#### **Процедура защиты результата проектной работы**

*Критерий оценивания.* Задание считается выполненным, если сайт функционирует, разработан в соответствии с заданием, не содержит синтаксических ошибок, содержит все изученные настройки, а также сопровождается техническим заданием (в том числе, возможно, отчётом в форме слайдов).

# **Прикладной модуль 8 Введение в создание графических изображений с помощью GIMP**

Рубежный контроль проходит в форме выполнения и защиты проектной работы по созданию серии баннеров для графического оформления сайта.

При подготовке выступления для защиты проекта следует руководствоваться следующей дорожной картой презентации:

• обзор по теме;

• демонстрация в live-режиме (slides.com, например http://slides.com/elizabethanatskaya-1/deck-2#/12 и др.);

- выводы;
- поддержка в репозитории (ссылки на слайды / ресурсы / ...).

*Критерии оценивания.* Задание считается выполненным, если изображение подготовлено в соответствии с инструкцией насколько это можно судить по конечному результату и скринкасту.

## **Шкала итоговой оценки**

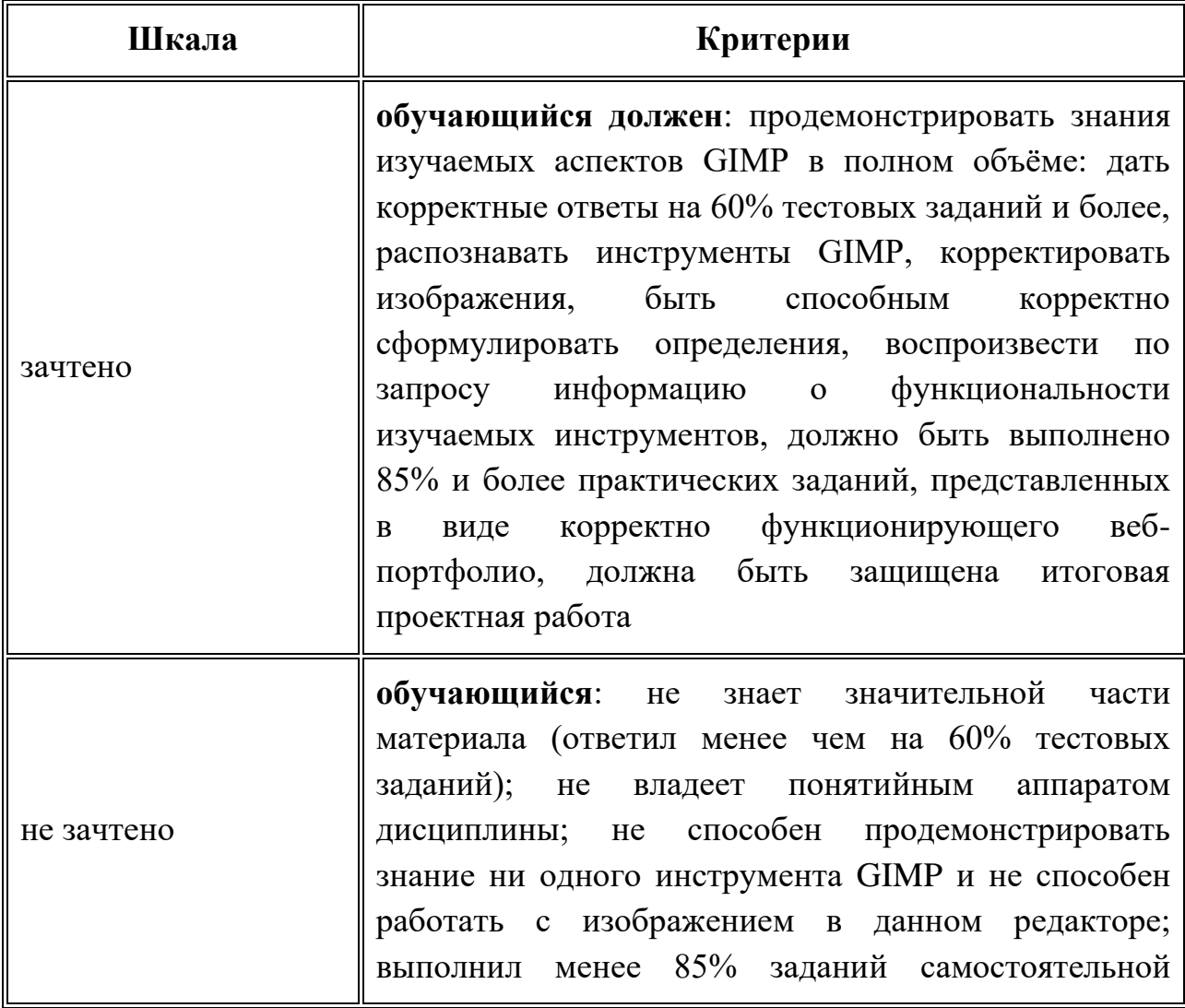

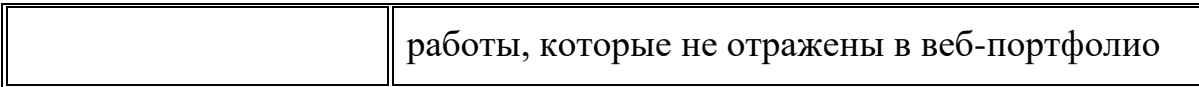

# **Итоговый контроль (промежуточная аттестация)**

Итоговая работа (экзамен) включает в себя 15 заданий.

Записывайте ответы на задания в отведённом для этого месте в работе. В случае записи неверного ответа зачеркните его и запишите рядом новый.

При выполнении работы не разрешается пользоваться учебниками, рабочими тетрадями, справочниками, калькулятором.

При выполнении заданий Вы можете использовать черновик. Записи в черновике проверяться и оцениваться не будут.

Советуем выполнять задания в том порядке, в котором они даны. Для экономии времени пропускайте задание, которое не удаётся выполнить сразу, и переходите к следующему. Если после выполнения всей работы у Вас останется время, Вы сможете вернуться к пропущенным заданиям.

Баллы, полученные Вами за выполненные задания, суммируются. Постарайтесь выполнить как можно больше заданий и набрать наибольшее количество баллов.

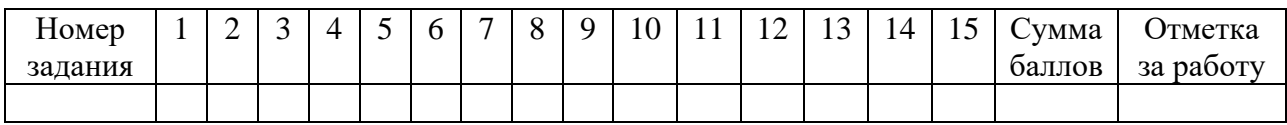

1. Сколько существует натуральных чисел x, для которых выполняется неравенство  $AB_{16} < x < AF_{16}$ ?

В ответе укажите только количество чисел, сами числа писать не нужно.

Ответ: .

2. Миша заполнял таблицу истинности функции  $(x \lor \neg y) \land \neg(x\equiv z) \land w$ , но успел заполнить лишь фрагмент из трёх различных её строк, даже не указав, какому столбцу таблицы соответствует каждая из переменных w, x, y, z.

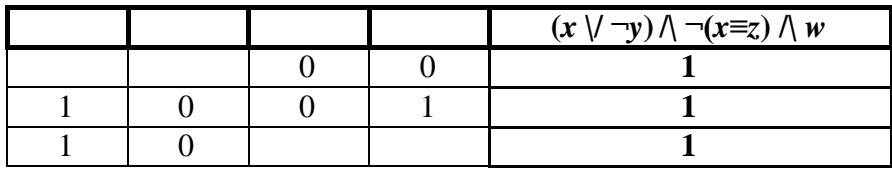

Определите, какому столбцу таблицы соответствует каждая из переменных w, x, y, z.

В ответе напишите буквы w, x, y, z в том порядке, в котором идут соответствующие им столбцы (сначала буква, соответствующая первому столбцу; затем буква, соответствующая второму столбцу, и т.д.). Буквы в ответе пишите подряд, никаких разделителей между буквами ставить не нужно.

Пример. Если бы функция была задана выражением ¬x \/ y, зависящим от двух переменных, а фрагмент таблицы имел бы вид

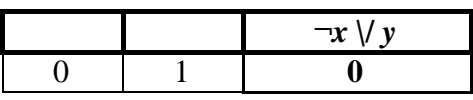

то первому столбцу соответствовала бы переменная y, а второму столбцу – переменная x.

В ответе следовало бы написать yx.

Ответ:\_\_\_\_\_.

3. На рисунке справа схема дорог N-ского района изображена в виде графа; в таблице слева содержатся сведения о длинах этих дорог (в километрах).

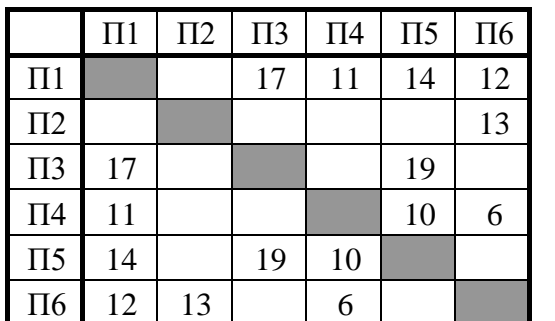

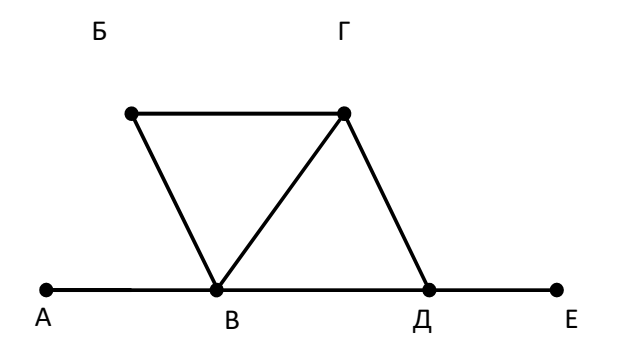

Так как таблицу и схему рисовали независимо друг от друга, то нумерация населённых пунктов в таблице никак не связана с буквенными обозначениями на графе. Определите, какова длина дороги из пункта В в пункт Г. В ответе запишите целое число – так, как оно указано в таблице.

Ответ: .

4. Ниже представлены два фрагмента таблиц из базы данных о жителях микрорайона. Каждая строка таблицы 2 содержит информацию о ребёнке и об одном из его родителей. Информация представлена значением поля ID в соответствующей строке таблицы 1. На основании приведённых данных укажите ID матери, у которой был наименьший возраст на момент рождения старшего (или единственного) ребёнка. Если таких матерей несколько, выберите наименьший ID. При вычислении ответа учитывайте только информацию из приведённых фрагментов таблиц.

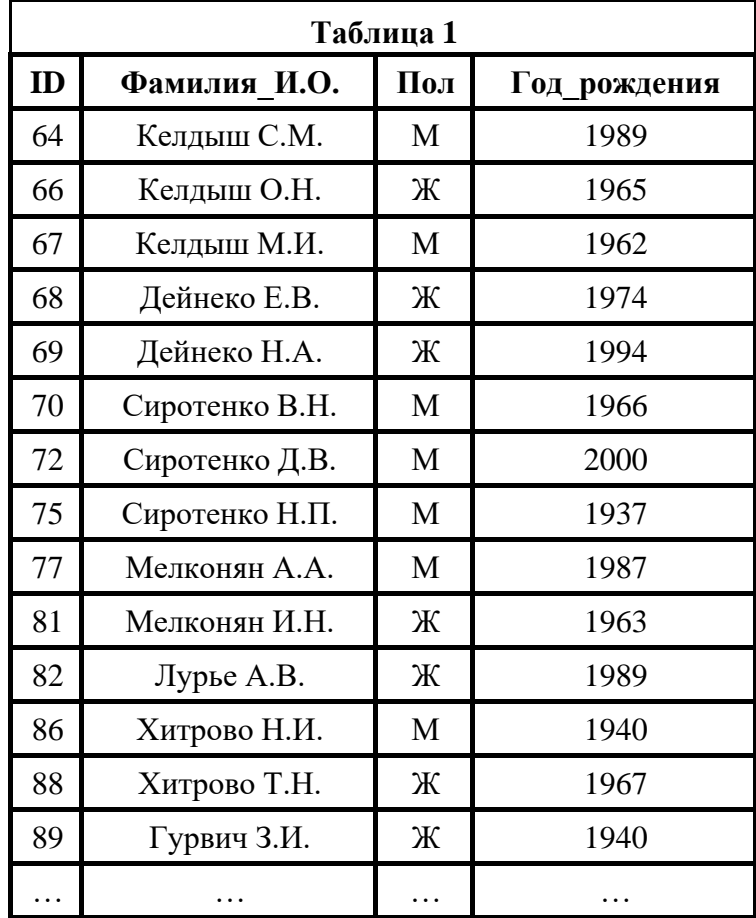

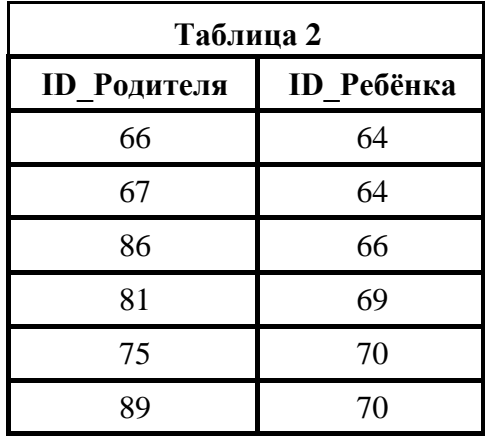

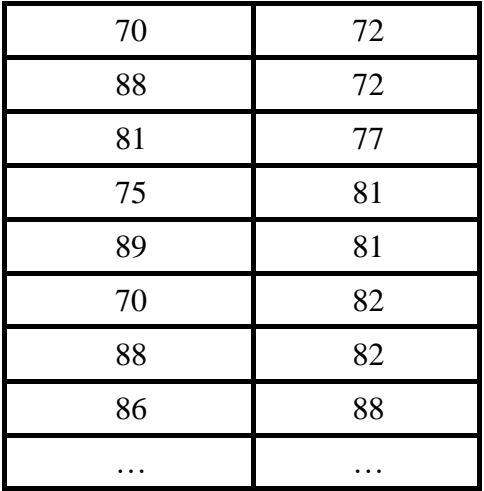

OTBet: \_\_\_.

5. Для кодирования некоторой последовательности, состоящей из букв А, Б, В, Г, Д, Е, решили использовать неравномерный двоичный код, удовлетворяющий условию Фано. Для буквы А использовали кодовое слово 1; для буквы Б – кодовое слово 01. Какова наименьшая возможная сумма длин всех шести кодовых слов?

Примечание. Условие Фано означает, что никакое кодовое слово не является началом другого кодового слова. Это обеспечивает возможность однозначной расшифровки закодированных сообщений.

OTBet: .

6. На вход алгоритма подаётся натуральное число N. Алгоритм строит по нему новое число R следующим образом.

Строится двоичная запись числа N.

К этой записи дописываются справа ещё два разряда по следующему правилу:

а) складываются все цифры двоичной записи числа N, и остаток от деления суммы на 2 дописывается в конец числа (справа). Например, запись 11100 преобразуется в запись 111001;

б) над этой записью производятся те же действия - справа дописывается остаток от деления суммы её цифр на 2.

Полученная таким образом запись (в ней на два разряда больше, чем в записи исходного числа N) является двоичной записью искомого числа R.

Укажите минимальное число R, которое превышает число 111 и может являться результатом работы данного алгоритма. В ответе это число запишите в десятичной системе счисления.

OTBeT: ...............

7. Дан фрагмент электронной таблицы. Из ячейки С4 в ячейку D2 была скопирована формула. При копировании адреса ячеек в формуле автоматически изменились. Какова сумма числовых значений формул в ячейках С4 и D2?

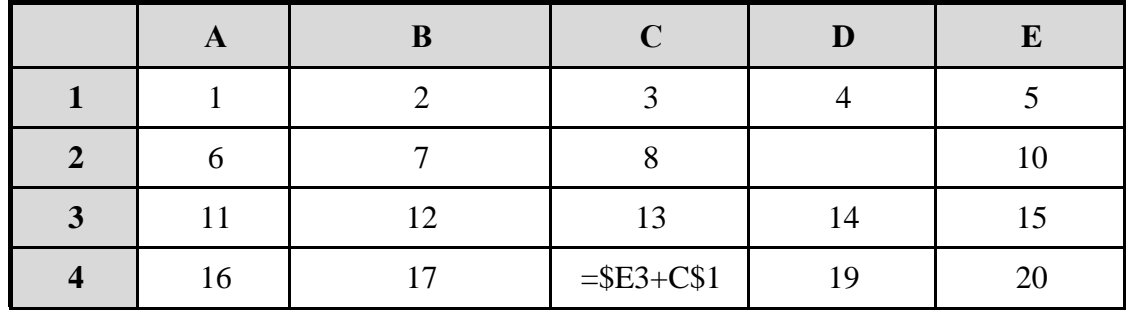

Примечание. Знак \$ обозначает абсолютную адресацию.

8. Запишите число, которое будет напечатано в результате выполнения следующей программы. Для Вашего удобства программа представлена на пяти языках программирования.

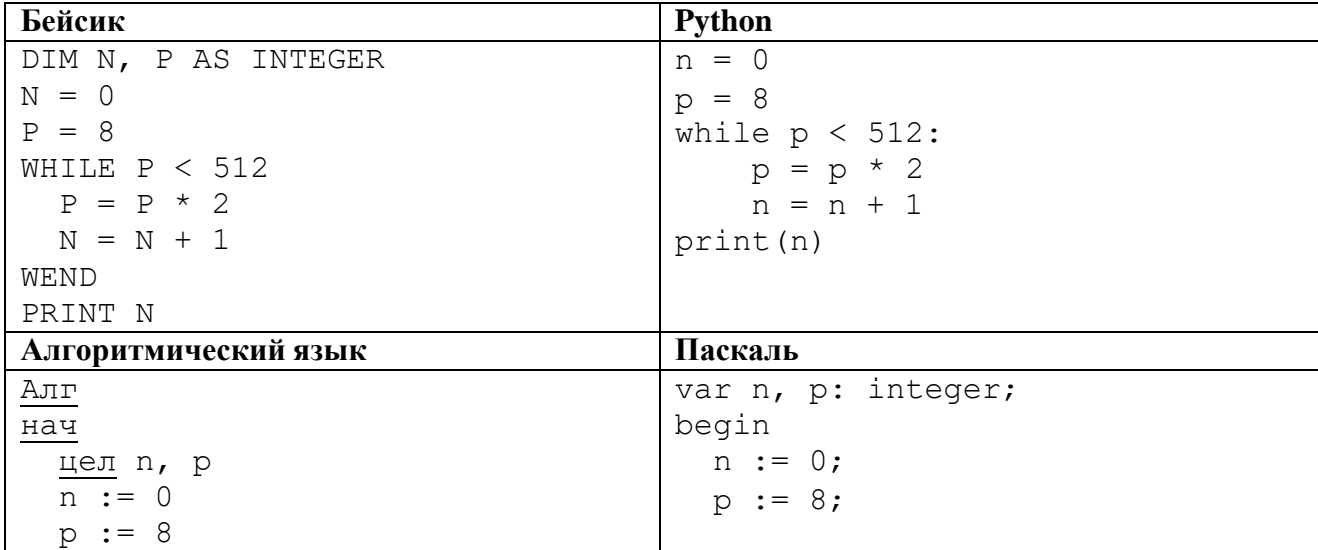

```
while p < 512 do
  нц пока р < 512
    p := p * 2begin
    n := n + 1p := p * 2;n := n + 1КЦ
                                         end;
  вывод n
                                         write(n)_{\rm KOH}end.
\overline{C^{++}}#include <iostream>
using namespace std;
void main()
\sqrt{ }int n, p;
  n = 0;p = 8;while (p < 512)p = p * 2;n = n + 1;cout \lt\lt n \lt\lt endl;
```
OTBeT:

9. В терминологии сетей ТСР/IР маской сети называется двоичное число, определяющее, какая часть IP-адреса узла сети относится к адресу сети, а какая – к адресу самого узла в этой сети. Обычно маска записывается по тем же правилам, что и IP-адрес, – в виде четырёх байтов, причём каждый байт записывается в виде десятичного числа. При этом в маске сначала (в старших разрядах) стоят единицы, а затем с некоторого разряда - нули. Адрес сети получается в результате применения поразрядной конъюнкции к заданным IP-адресу узла и маске.

Например, если IP-адрес узла равен 231.32.255.131, а маска равна 255.255.240.0, то адрес сети равен 231.32.240.0.

Для узла с IP-адресом 119.134.58.57 адрес сети равен 119.134.48.0. Чему равно значение третьего слева байта маски? Ответ запишите в виде десятичного числа.

OTBeT:

При регистрации в компьютерной системе каждому пользователю 10. выдаётся пароль, состоящий из 9 символов и содержащий только символы из 26-символьного набора прописных латинских букв. В базе данных для

хранения сведений о каждом пользователе отведено одинаковое и минимально возможное целое число байт. При этом используют посимвольное кодирование паролей, все символы кодируют одинаковым и минимально возможным количеством бит. Кроме собственно пароля, для каждого пользователя в системе хранятся дополнительные сведения, для чего выделено целое число байт; это число одно и то же для всех пользователей.

Для хранения сведений о 20 пользователях потребовалось 400 байт. Сколько байт выделено для хранения дополнительных сведений об одном пользователе? В ответе запишите только целое число – количество байт.

Ответ: .

11. По каждой дороге можно двигаться только в одном направлении, указанном стрелкой. Сколько существует различных путей из города А в город М, проходящих через город Ж?

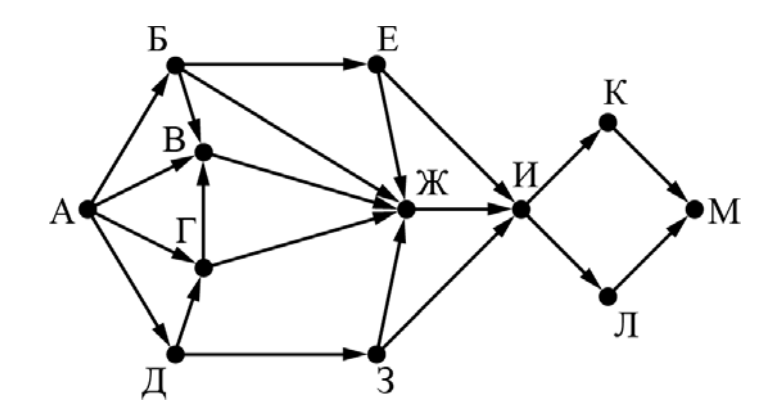

Ответ: .

12. В языке запросов поискового сервера для обозначения логической операции «ИЛИ» используется символ «|», а для обозначения логической операции «И» – символ «&». В таблице приведены запросы и количество найденных по ним страниц некоторого сегмента сети Интернет.

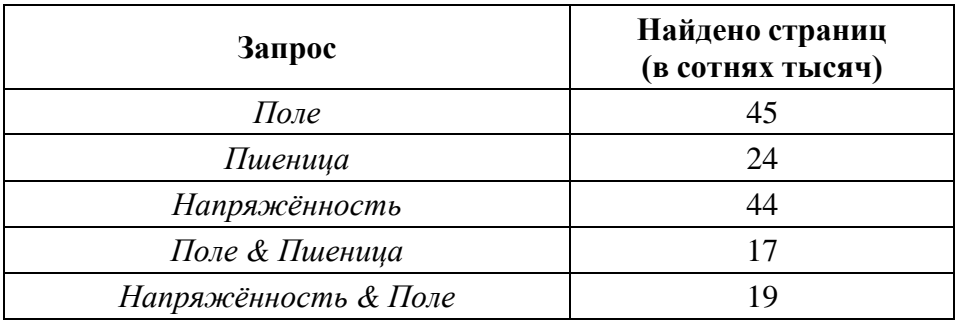

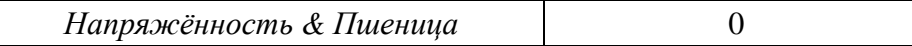

Какое количество страниц (в сотнях тысяч) будет найдено по запросу Напряжённость | Поле | Пшеница?

Считается, что все запросы выполнялись практически одновременно, так что набор страниц, содержащих все искомые слова, не изменялся за время выполнения запросов.

Ответ: .

13. Исполнитель А16 преобразует число, записанное на экране. У исполнителя есть три команды, которым присвоены номера:

- 1. Прибавить 1
- 2. Прибавить 2
- 3. Умножить на 2

Первая из них увеличивает число на экране на 1, вторая увеличивает его на 2, третья умножает его на 2.

Программа для исполнителя А16 – это последовательность команд.

Сколько существует таких программ, которые исходное число 3 преобразуют в число 12, и при этом траектория вычислений программы содержит число 10?

Траектория вычислений программы – это последовательность результатов выполнения всех команд программы. Например, для программы 132 при исходном числе 7 траектория будет состоять из чисел 8, 16, 18.

Ответ: .

14. На обработку поступает натуральное число, не превышающее 109. Нужно написать программу, которая выводит на экран максимальную чётную цифру этого числа. Если в числе нет чётных цифр, требуется на экран вывести «NO». Программист написал программу неправильно. Ниже эта программа для Вашего удобства приведена на пяти языках программирования.

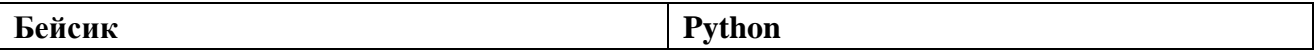

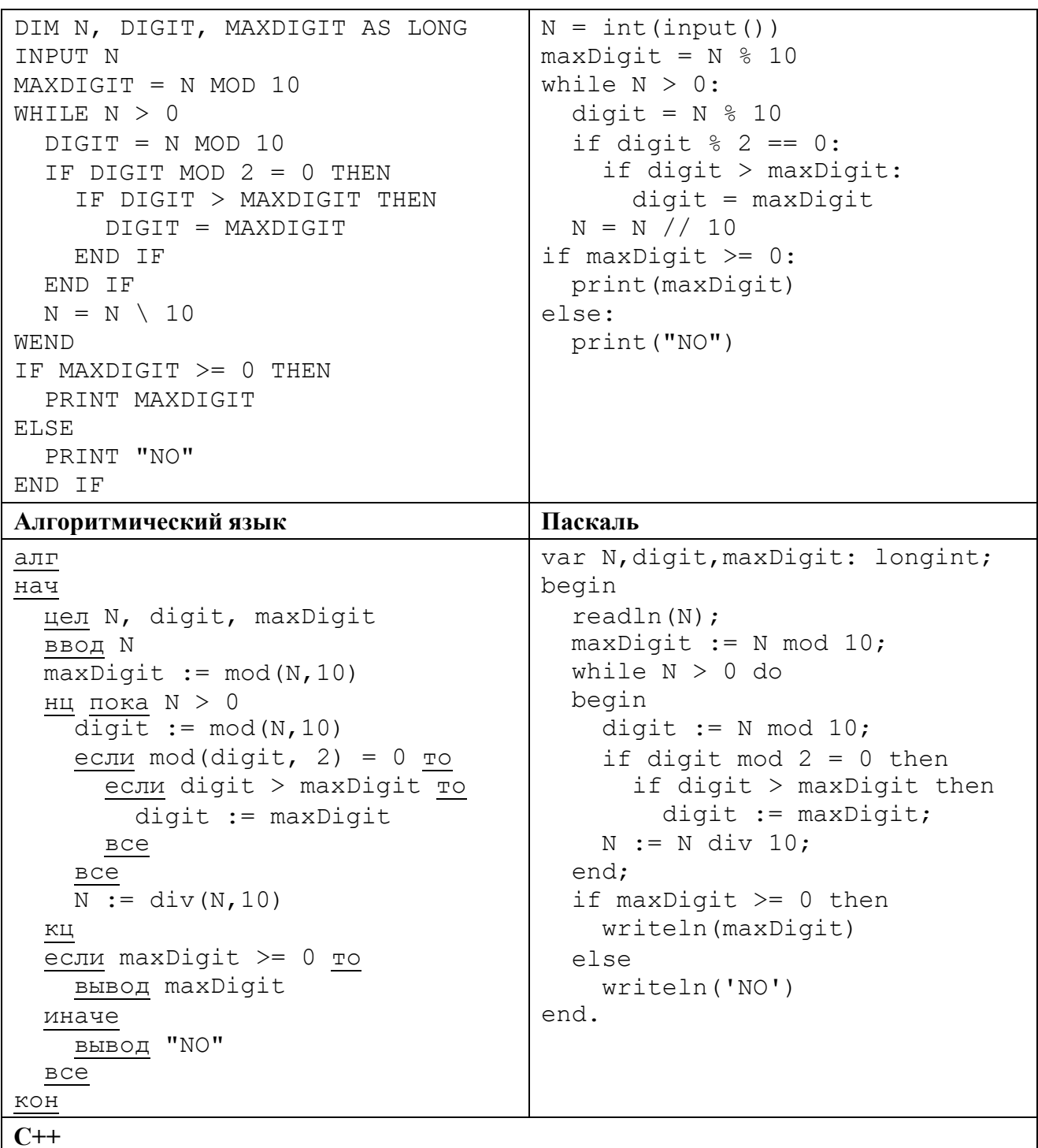

```
#include <iostream> using namespace std;
int main() {
 int N, digit, maxDigit; cin >> N;
 maxDigit = N % 10; while (N > 0) {
    digit = N % 10;
    if (digit % 2 == 0)
      if (digit > maxDigit) digit = maxDigit;
    N = N / 10:
  <sup>}</sup>
 if (maxDigit \ge 0)cout << maxDigit << endl;
 else
 cout \lt\lt "NO" \lt\lt endl;
  return
```
Последовательно выполните следующее.

- 1. Напишите, что выведет эта программа при вводе числа 243.
- 2. Приведите пример такого трёхзначного числа, при вводе которого приведённая программа, несмотря на ошибки, выдаёт верный ответ.
- 3. Найдите допущенные программистом ошибки и исправьте их. Исправление ошибки должно затрагивать только строку, в которой находится ошибка. Для каждой ошибки:
	- а. выпишите строку, в которой сделана ошибка;
	- б. укажите, как исправить ошибку, т.е. приведите правильный вариант строки.

Известно, что в тексте программы можно исправить ровно две строки так, чтобы она стала работать правильно.

Достаточно указать ошибки и способ их исправления для одного языка программирования. Обратите внимание на то, что требуется найти ошибки в имеющейся программе, а не написать свою, возможно, использующую другой алгоритм решения.

15. Два игрока, Петя и Ваня, играют в следующую игру. Перед игроками лежат две кучи камней. Игроки ходят по очереди, первый ход делает Петя. За один ход игрок может добавить в одну из куч (по своему выбору) один камень или увеличить количество камней в куче в два раза. Например, пусть в одной куче 10 камней, а в другой 5 камней; такую позицию в игре будем обозначать (10, 5). Тогда за один ход можно получить любую из четырёх позиций: (11, 5), (20, 5), (10, 6), (10, 10). Для того чтобы делать ходы, у каждого игрока есть неограниченное количество камней.

Игра завершается в тот момент, когда суммарное количество камней в кучах становится не менее 65. Победителем считается игрок, сделавший последний ход, т.е. первым получивший такую позицию, при которой в кучах будет 65 или больше камней.

В начальный момент в первой куче было семь камней, во второй куче – S камней:  $1 \le S \le 57$ .

Будем говорить, что игрок имеет выигрышную стратегию, если он может выиграть при любых ходах противника. Описать стратегию игрока – значит описать, какой ход он должен сделать в любой ситуации, которая ему может встретиться при различной игре противника. В описание выигрышной стратегии **не следует** включать ходы играющего по этой стратегии игрока, не являющиеся для него безусловно выигрышными, т.е. не являющиеся выигрышными независимо от игры противника.

Выполните следующие задания.

## **Задание 1**

а) Укажите все такие значения числа S, при которых Петя может выиграть за один ход.

б) Известно, что Ваня выиграл своим первым ходом после неудачного первого хода Пети.

Укажите минимальное значение S, когда такая ситуация возможна.

## **Задание 2**

Укажите такое значение S, при котором у Пети есть выигрышная стратегия, причём одновременно выполняются два условия:

- − Петя не может выиграть за один ход;
- − Петя может выиграть своим вторым ходом независимо от того, как будет ходить Ваня.

Для указанного значения S опишите выигрышную стратегию Пети.

## **Задание 3**

Укажите значение S, при котором одновременно выполняются два условия:

- у Вани есть выигрышная стратегия, позволяющая ему выиграть первым или вторым ходом при любой игре Пети;
- у Вани нет стратегии, которая позволит ему гарантированно выиграть первым ходом.

Для указанного значения S опишите выигрышную стратегию Вани.

Постройте дерево всех партий, возможных при этой выигрышной стратегии Вани (в виде рисунка или таблицы).

В узлах дерева указывайте позиции, на рёбрах рекомендуется указывать ходы. Дерево не должно содержать партии, невозможные при реализации выигрывающим игроком своей выигрышной стратегии. Например, полное дерево игры не является верным ответом на это задание.

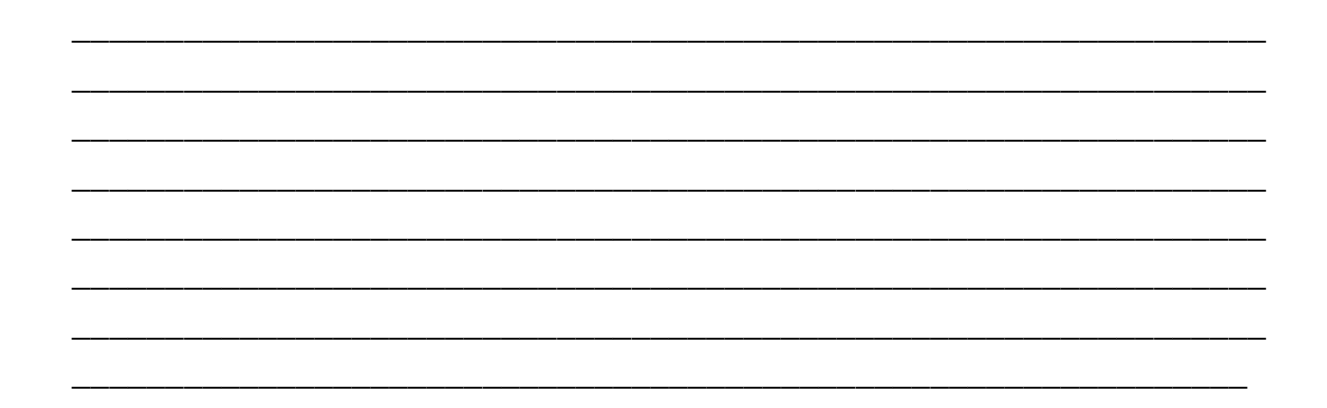

16. Создайте в текстовом редакторе документ и напишите в нём следующий текст, точно воспроизведя всё оформление текста, имеющееся в образце. Данный текст должен быть набран шрифтом размером 14 пунктов обычного начертания. Отступ первой строки первого абзаца основного текста - 1 см. Расстояние между строками текста не менее высоты одинарного, но не более полуторного межстрочного интервала. Основной текст выровнен по ширине, заголовок и текст в ячейках второго столбца таблицы - по центру, текст в ячейках первого столбца таблицы выровнен по левому краю. В ячейках таблицы использовано выравнивание по центру по вертикали. В основном тексте и в таблице есть слова, выделенные полужирным шрифтом и курсивом. Ширина таблицы меньше ширины основного текста. Таблица выровнена на странице по центру. При этом допустимо, чтобы ширина Вашего текста отличалась от ширины текста в примере, поскольку ширина текста зависит от размера страницы и полей. В этом случае разбиение текста на строки должно соответствовать стандартной ширине абзаца. Интервал между текстом и таблицей не менее

12 пунктов, но не более 24 пунктов. Текст сохраните в файле, имя которого ваша фамилия.

**Тульская область** – субъект Российской Федерации, входит в состав Центрального федерального округа. Область расположена в центре *Восточно-Европейской (Русской)* равнины и занимает северо-восточную часть *Среднерусской возвышенности* (высоты до *293 м*), в пределах степной и лесостепной зон. Протяжённость территории области с севера на юг – **200 км**, с запада на восток – **190 км**.

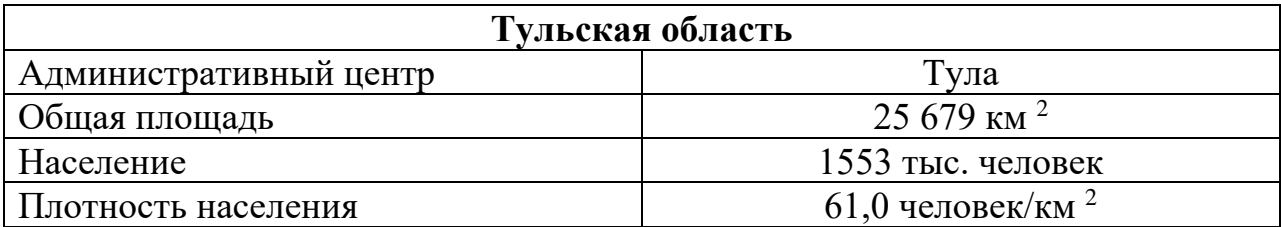

17. В электронную таблицу занесли данные олимпиады по математике. Ниже приведены первые пять строк таблицы.

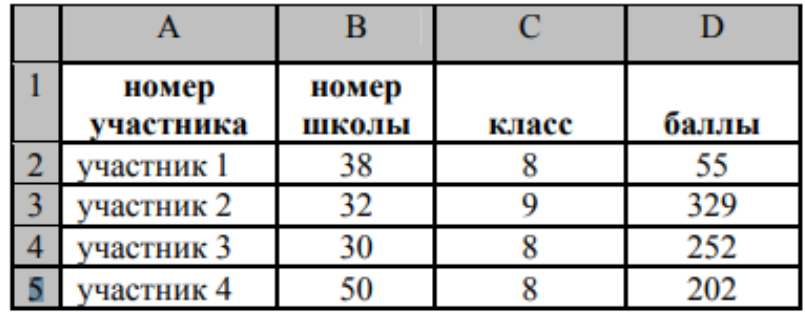

В столбце A записан номер участника; в столбце B – номер школы; в столбце C – класс; в столбце D – набранные баллы. Всего в электронную таблицу были занесены данные по 1000 участников. Выполните задание. Откройте файл с данной электронной таблицей (расположение файла Вам сообщат организаторы экзамена). На основании данных, содержащихся в этой таблице, выполните задания.

1. Сколько восьмиклассников набрали менее 210 баллов? Ответ на этот вопрос запишите в ячейку H2 таблицы.

2. Каков средний балл, полученный учениками школы № 28? Ответ на этот вопрос запишите в ячейку H3 таблицы с точностью не менее двух знаков после запятой.

3. Постройте круговую диаграмму, отображающую соотношение числа участников из школ № 37, 21 и 25. Левый верхний угол диаграммы разместите вблизи ячейки G6. В поле диаграммы должны присутствовать

легенда (обозначение, какой сектор диаграммы соответствует каким данным) и числовые значения данных, по которым построена диаграмма. Полученную таблицу необходимо сохранить под именем с вашей фамилией.

18. Создать баннер для молочной компании ООО «МоёМОЛОКО».

#### Система оценивания проверочной работы

За правильный ответ на задания 1-13 ставится 1 балл; за неверный ответ или его отсутствие - 0 баллов.

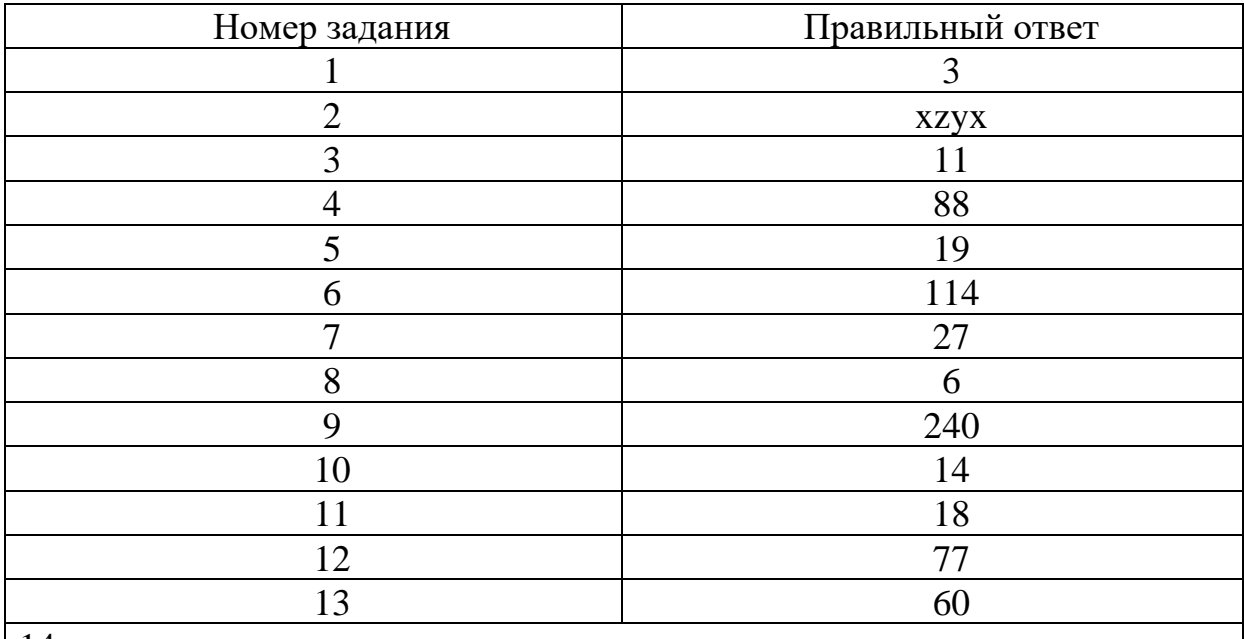

14

Решение использует запись программы на Паскале. Допускается использование программы на любом из четырёх других языков программирования. 1. Программа выведет число 3. 2. Программа выдаёт правильный ответ, например, для числа 458. Замечание для проверяющего. Программа работает неправильно из-за неверной начальной инициализации и неверного присваивания искомого максимума. Эти ошибки приводят к тому, что при любом входном значении программа будет выводить младшую (крайнюю правую) цифру числа. Соответственно, программа будет выдавать верный ответ, если младшая цифра числа является его наибольшей чётной цифрой. 3. В программе есть две ошибки. Первая ошибка: неверная инициализация ответа (переменная maxDigit). Строка с ошибкой: maxDigit := N mod 10; Верное исправление: maxDigit :=  $-1$ ; Вместо  $-1$  может быть использовано любое число, меньшее 0. Вторая ошибка: неверное присваивание. Строка с ошибкой: digit := maxDigit; Верное исправление: maxDigit := digit;

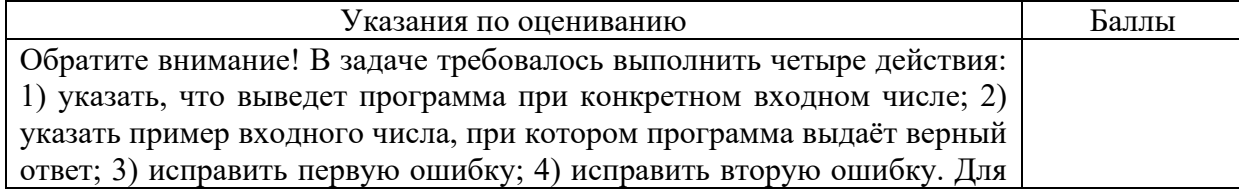

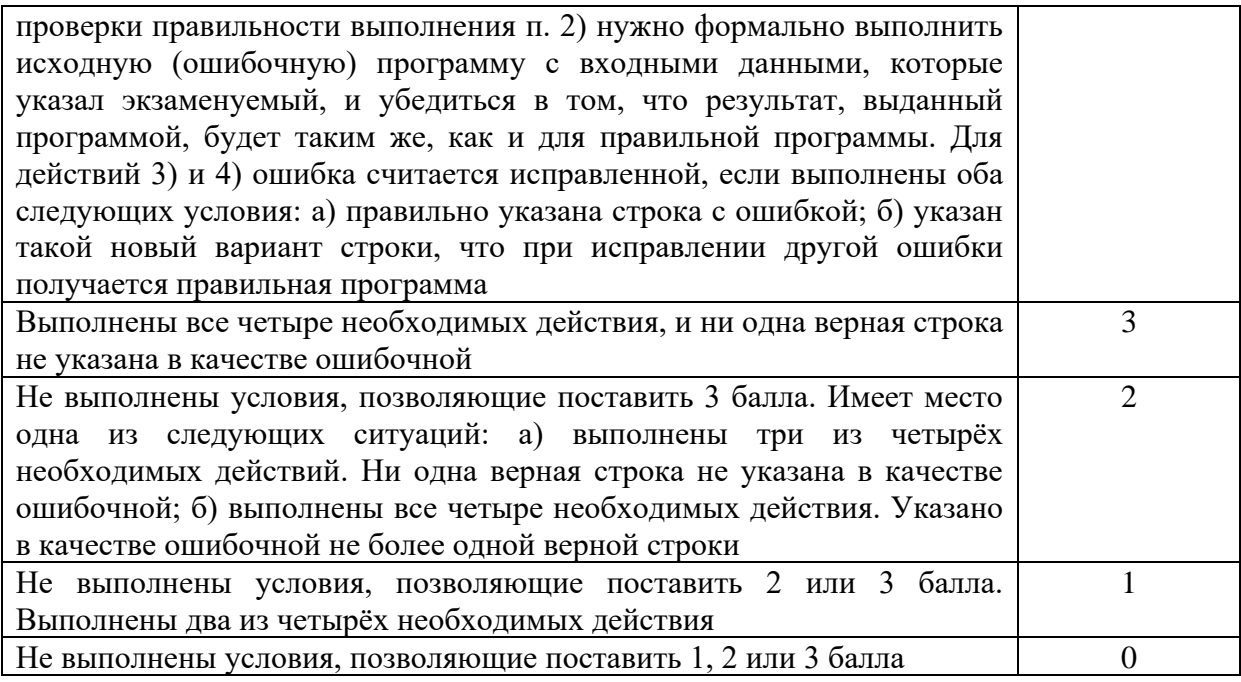

15

Задание 1

а) Петя может выиграть при  $29 \le S \le 57$ . б)  $S = 15$ .

Задание 2 Возможное значение S: 28. В этом случае Петя, очевидно, не может выиграть первым ходом. Однако он может получить позицию (8, 28). После хода Вани может возникнуть одна из четырёх позиций: (9, 28), (16, 28), (8, 29), (8, 56). В каждой из этих позиций Петя может выиграть одним ходом, удвоив количество камней во второй куче. Замечание для проверяющего. Ещё одно возможное значение S для этого задания – число 25. В этом случае Петя первым ходом должен удвоить количество камней в меньшей куче и получить позицию  $(7 * 2, 25) = (14, 25)$ . При такой позиции Ваня не может выиграть первым ходом, а после любого хода Вани Петя может выиграть, удвоив количество камней в большей куче. Достаточно указать одно значение S и описать для него выигрышную стратегию.

Задание 3 Возможное значение S: 27. После первого хода Пети возможны позиции: (8, 27), (14, 27), (7, 28), (7, 54). В позициях (14, 27) и (7, 54) Ваня может выиграть первым ходом, удвоив количество камней во второй куче. Из позиций (8, 27) и (7, 28) Ваня может получить позицию (8, 28). Эта позиция разобрана в п. 2. Игрок, который её получил (теперь это Ваня), выигрывает своим вторым ходом.

Замечание для проверяющего. Ещё одно возможное значение S для этого задания – число 24. После первого хода Пети возможны позиции: (8, 24), (14, 24), (7, 25), (7, 48). Из позиции (8, 24) Ваня может получить позицию (16, 24) и независимо от ответного хода Пети выиграть своим следующим ходом, удвоив количество камней во второй куче. Из позиций (14, 24) и (7, 25) Ваня может получить позицию (14, 25). Эта позиция разобрана в замечании к заданию 2. В позиции (7, 48) Ваня может выиграть первым ходом, удвоив количество камней во второй куче. В таблице изображено дерево возможных партий (и только их) при описанной стратегии Вани для S = 27. Заключительные позиции (в них выигрывает Ваня) выделены жирным шрифтом. На рисунке это же дерево изображено в графическом виде (оба способа изображения дерева допустимы).

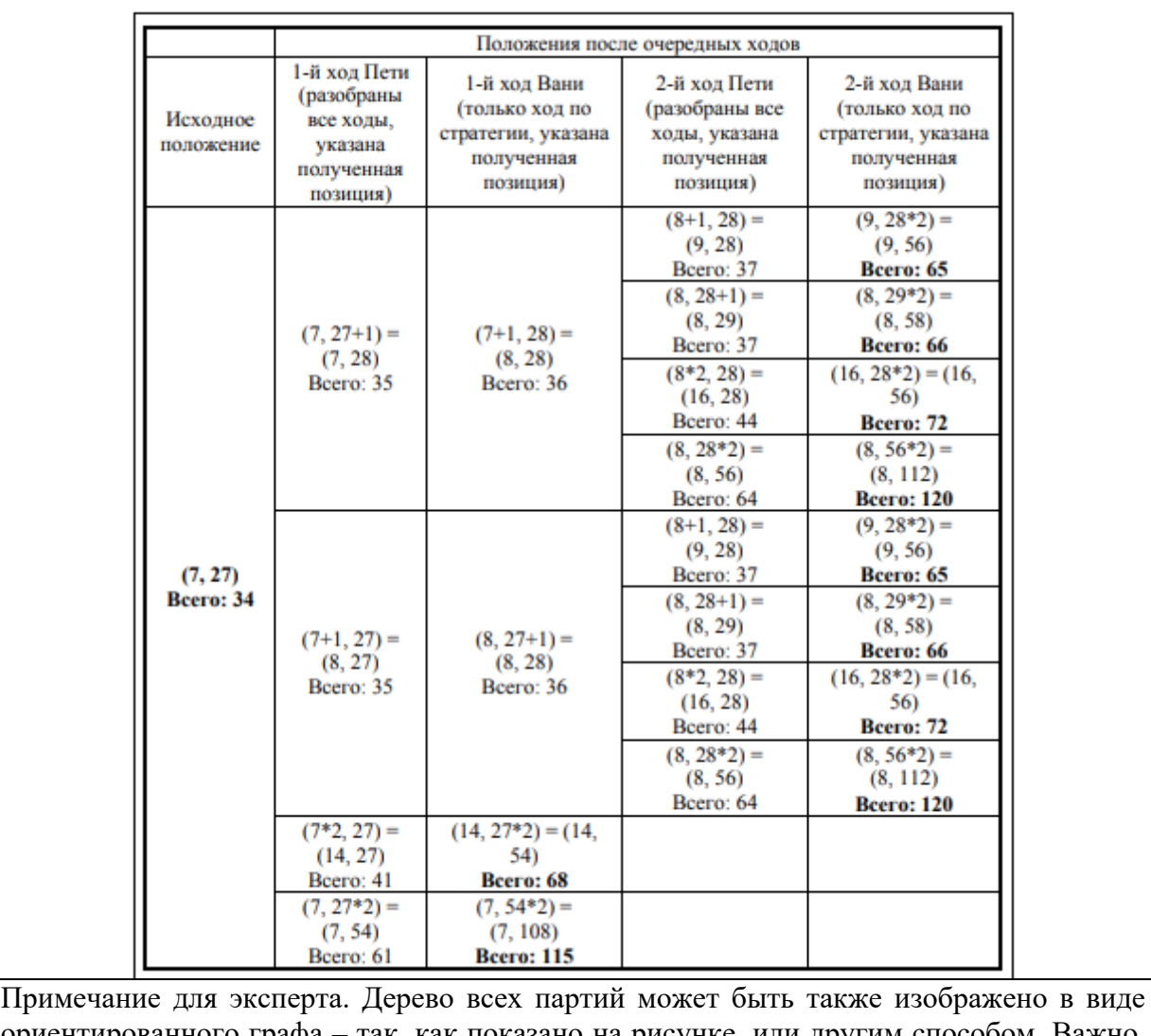

ориентированного графа – так, как показано на рисунке, или другим способом. Важно, чтобы множество полных путей в графе находилось во взаимно однозначном соответствии со множеством партий, возможных при описанной в решении стратегии.

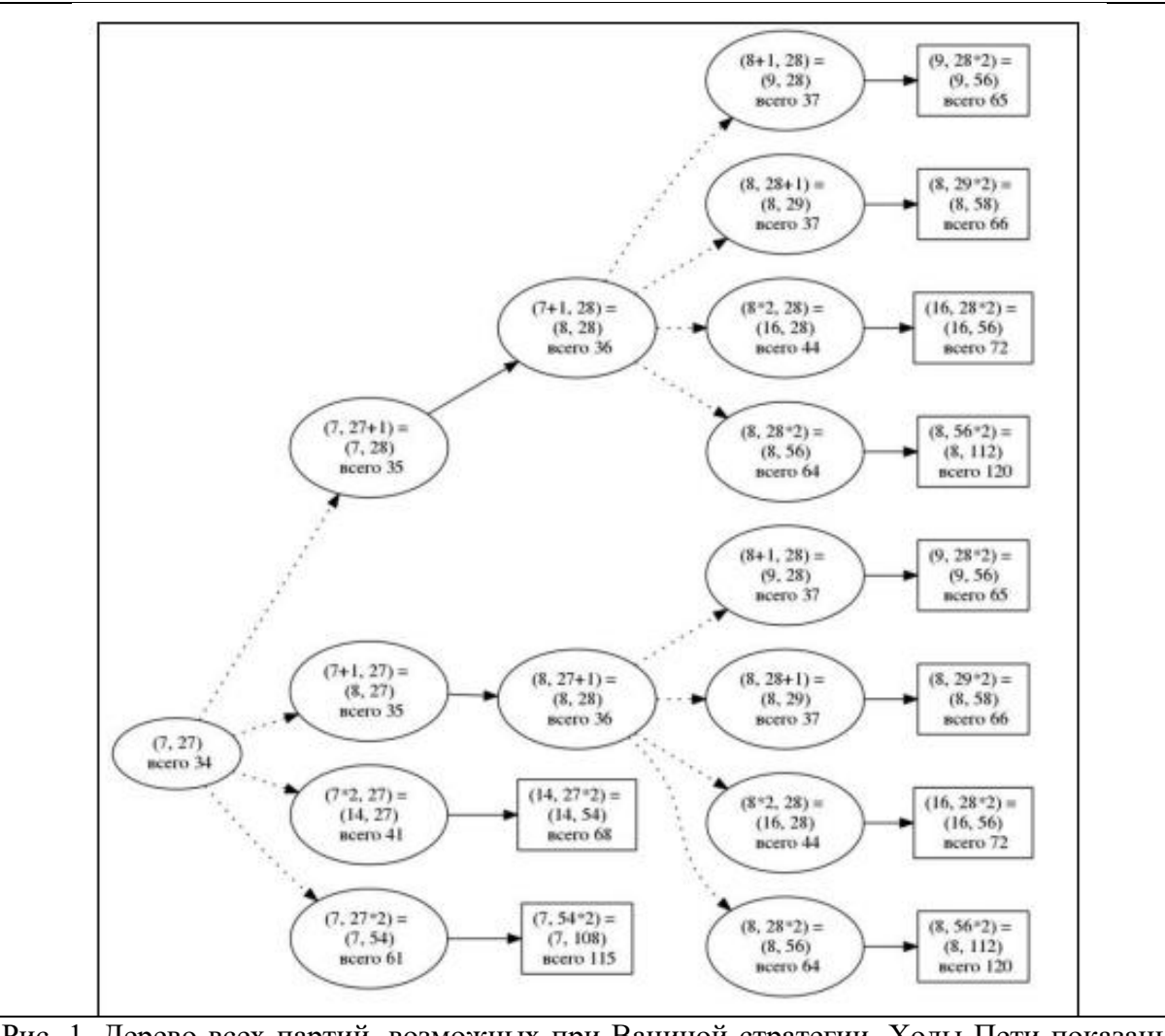

Рис. 1. Дерево всех партий, возможных при Ваниной стратегии. Ходы Пети показаны пунктиром; ходы Вани – сплошными линиями. Прямоугольником обозначены позиции, в которых партия заканчивается. Замечание для проверяющего. Не является ошибкой указание только одного заключительного хода выигрывающего игрока в ситуации, когда у него есть более одного выигрышного хода

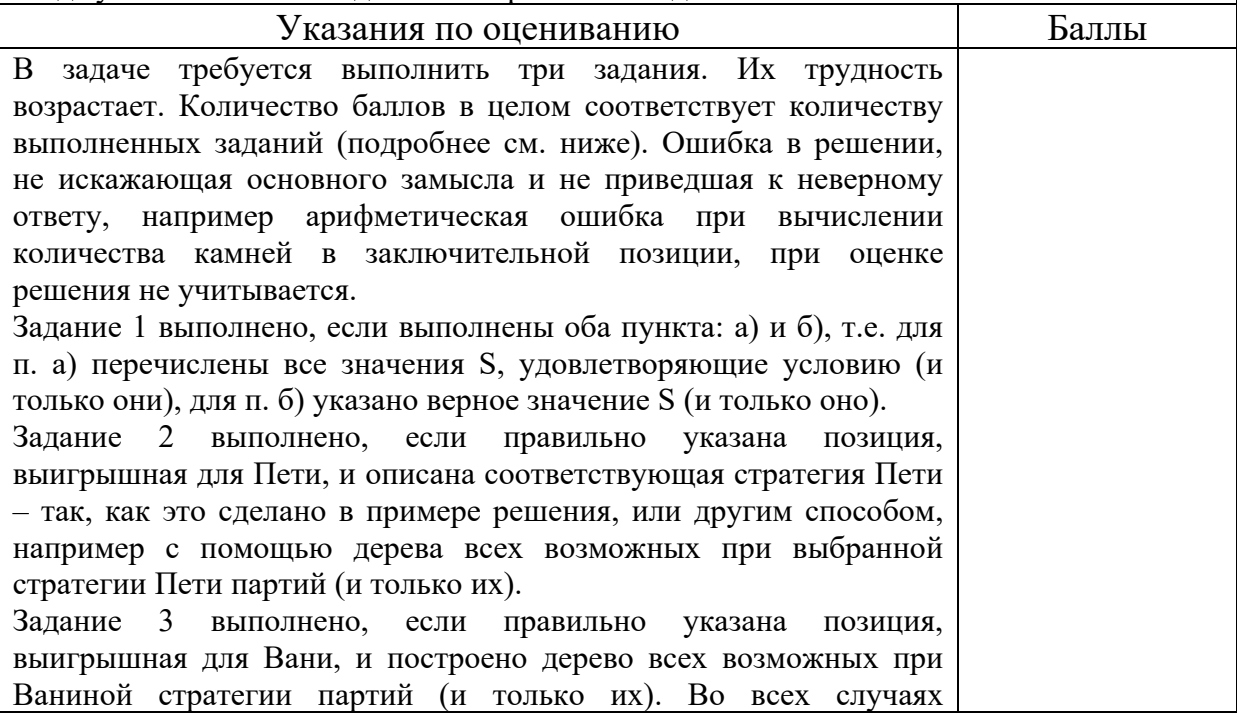

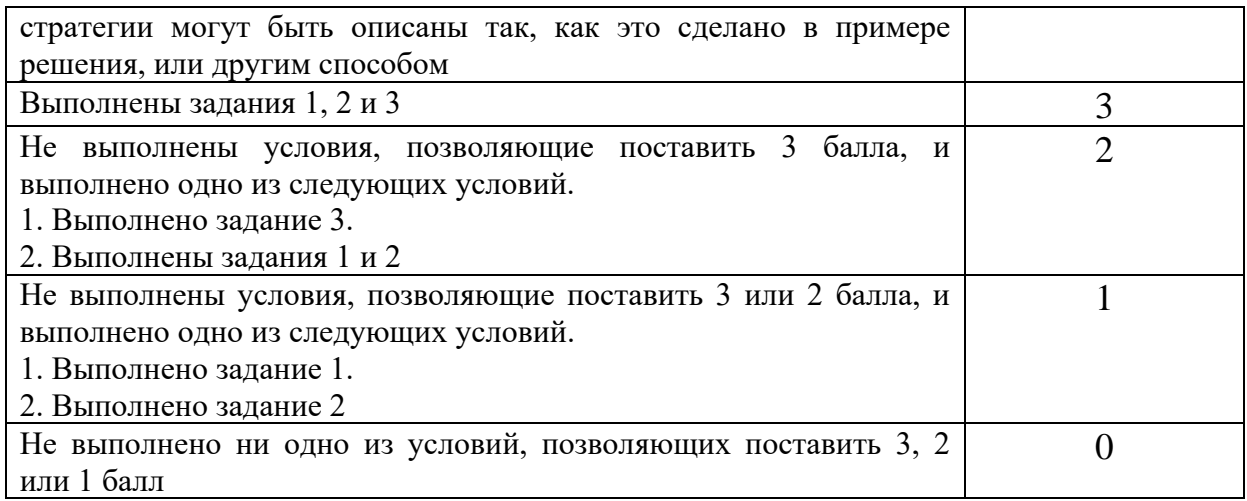

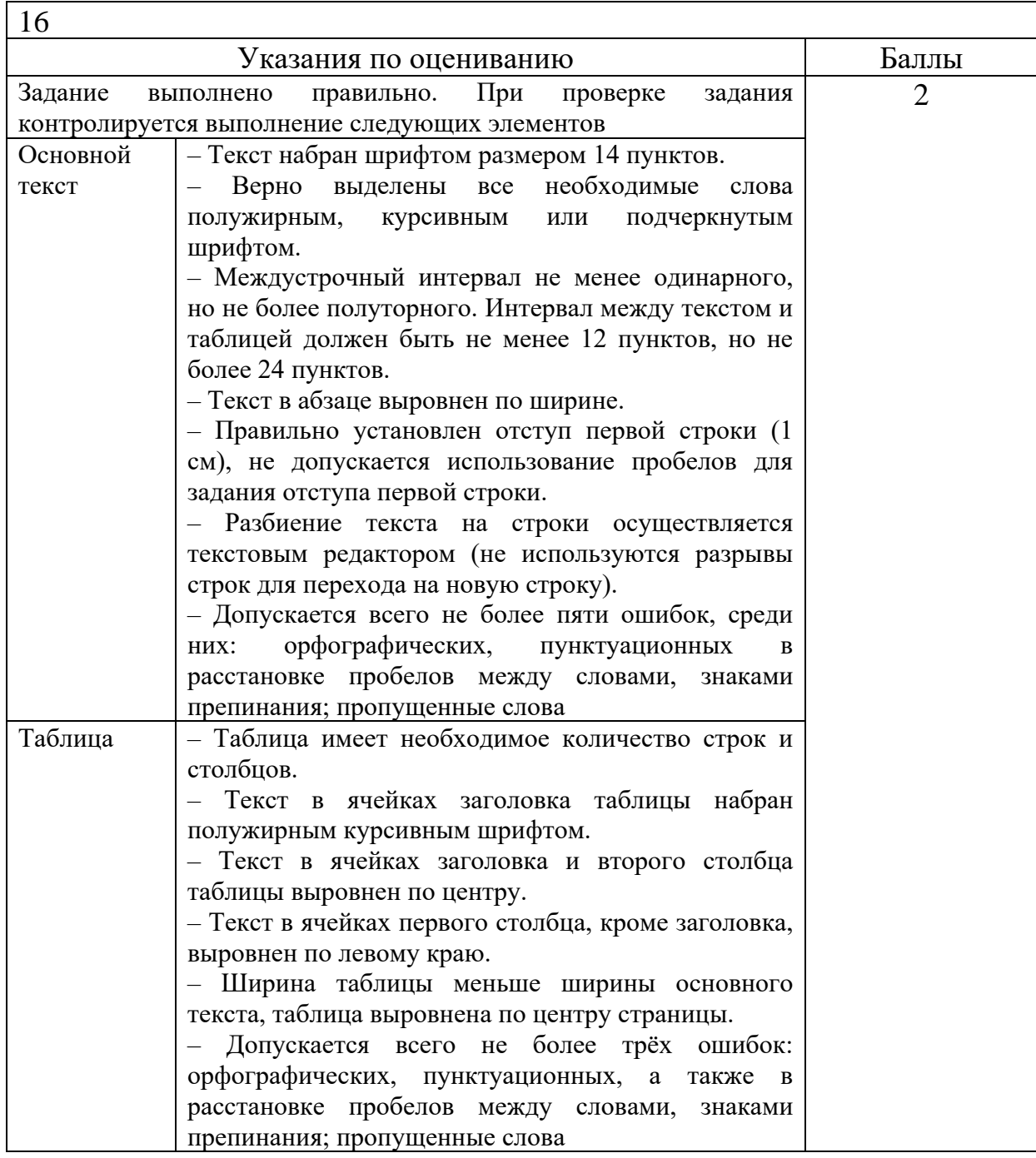
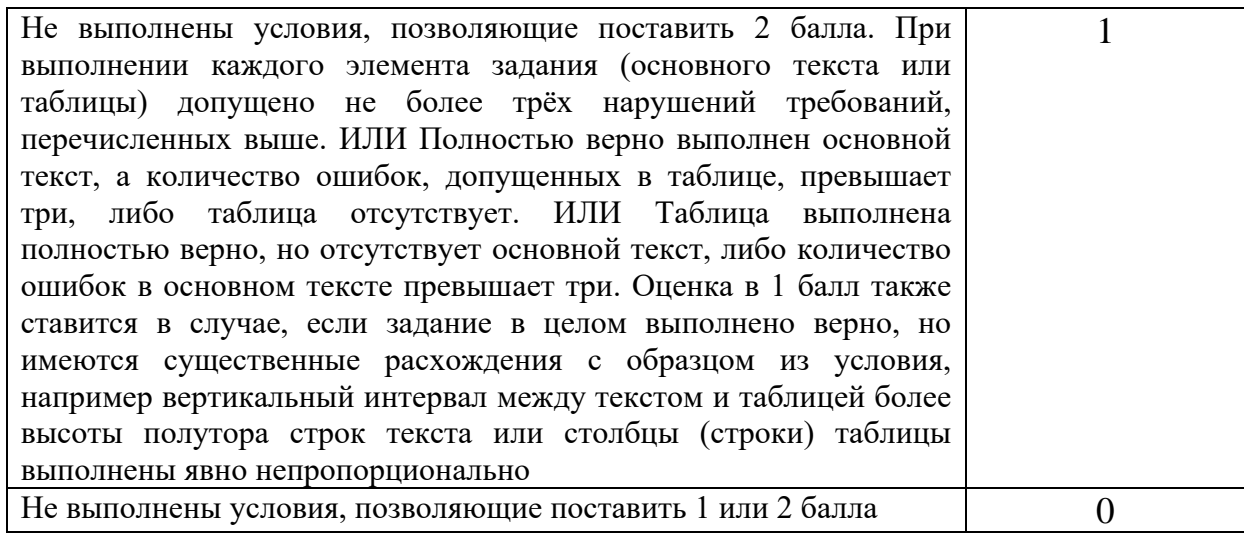

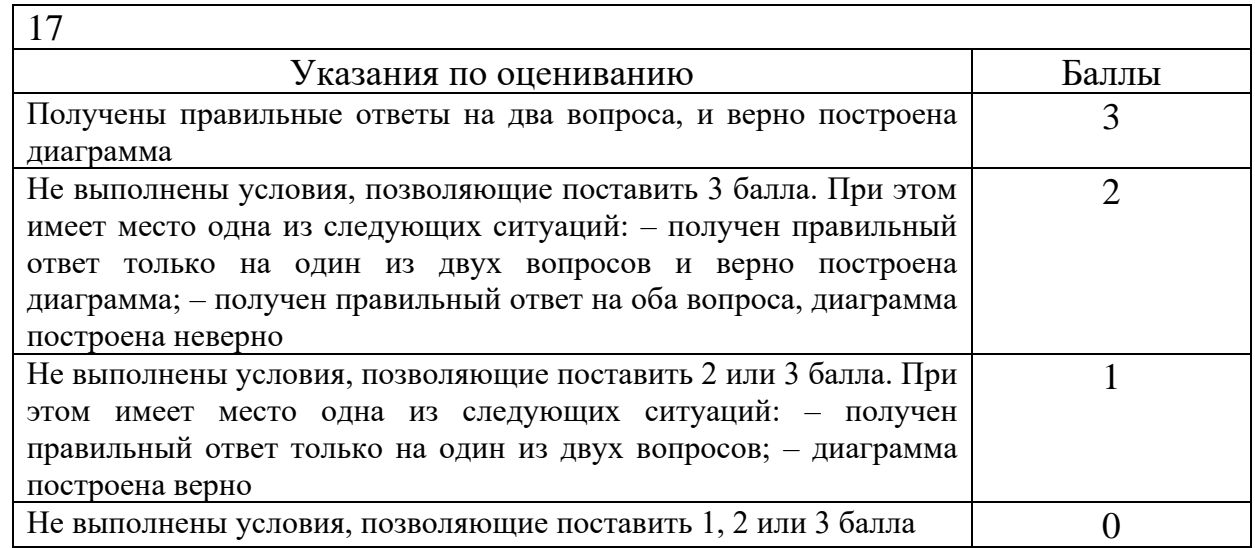

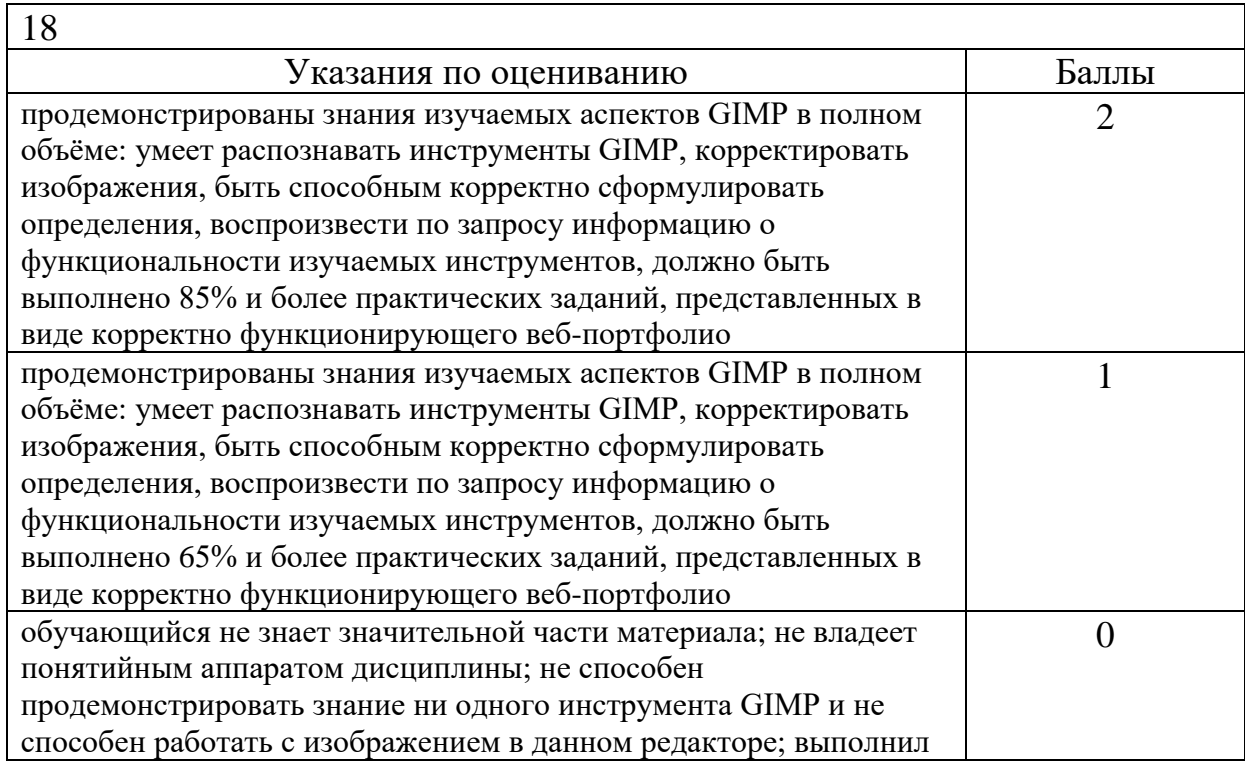

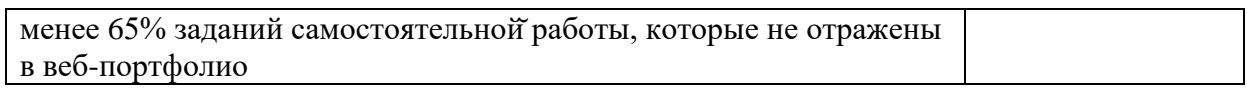

## **Система оценивания выполнения всей работы**

Максимальный балл за выполнение работы − 26.

Перевод первичных баллов в отметки по пятибалльной шкале.

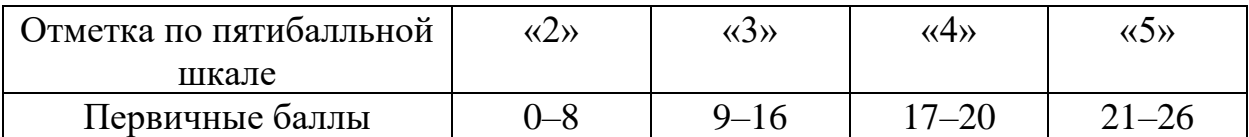